### **Министерство науки и высшего образования Российской Федерации** федеральное государственное автономное образовательное учреждение высшего образования **«НАЦИОНАЛЬНЫЙ ИССЛЕДОВАТЕЛЬСКИЙ**

# **ТОМСКИЙ ПОЛИТЕХНИЧЕСКИЙ УНИВЕРСИТЕТ»**

Инженерная школа энергетики

Специальность: **14.05.02 Атомные станции: проектирование, эксплуатация и инжиниринг** НОЦ И.Н.Бутакова

### **ДИПЛОМНЫЙ ПРОЕКТ**

#### **Тема работы ПРОЕКТ ТЕПЛООБМЕННОГО АППАРАТА ГАЗООХЛОЖДАЕМОГО ЯДЕРНОГО**

#### **ЭНЕРГЕТИЧЕСКОГО РЕАКТОРА ТИПА AGR**

УДК 621.311.25:621.039.534.3.002.5:621.1

Студент

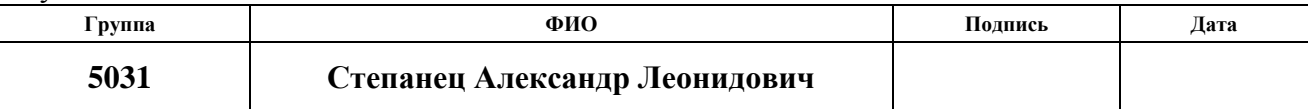

Руководитель

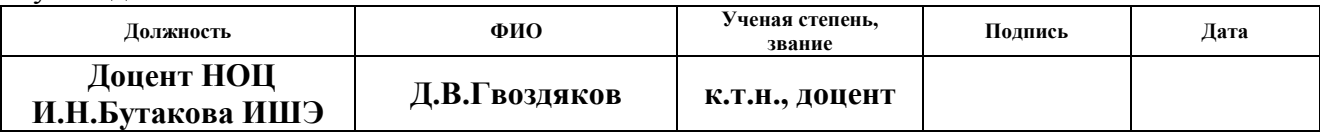

#### **КОНСУЛЬТАНТЫ:**

По разделу «Финансовый менеджмент, ресурсоэффективность и ресурсосбережение»

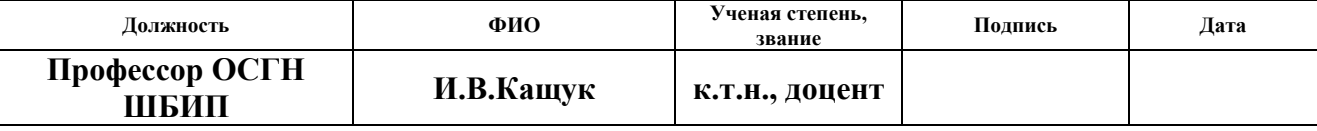

По разделу «Социальная ответственность»

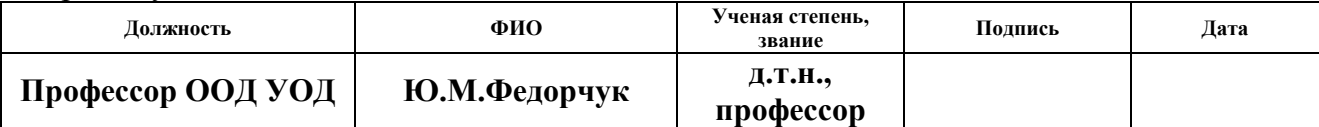

По разделу «Автоматизация технологических процессов и производств»

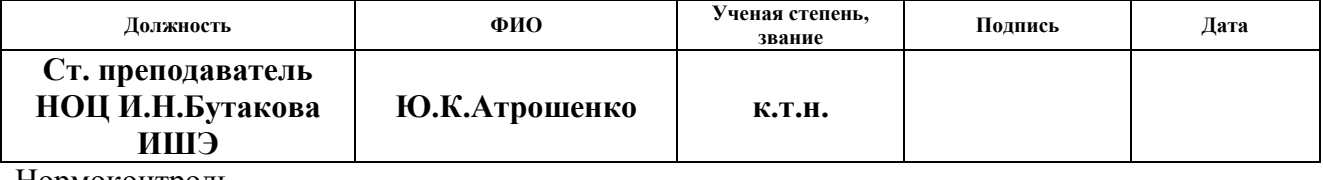

Нормоконтроль

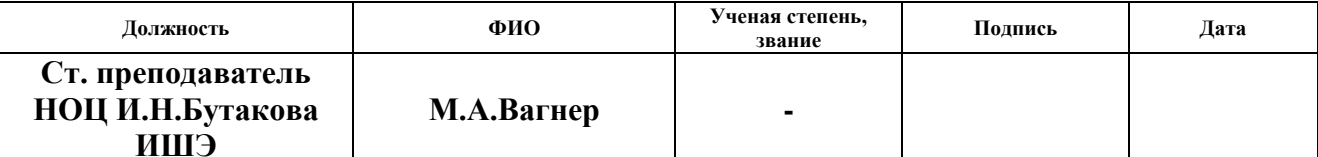

#### **ДОПУСТИТЬ К ЗАЩИТЕ:**

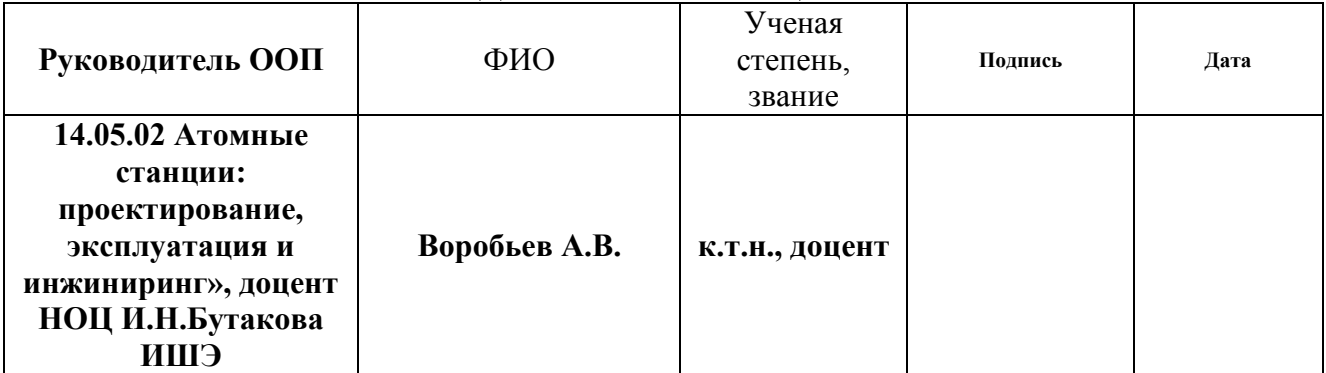

# **Запланированные результаты обучения выпускника образовательной**

**программы** 14.05.02 Атомные станции: проектирование, эксплуатация и инжиниринг, специализация подготовки «Проектирование и эксплуатация атомных станций»

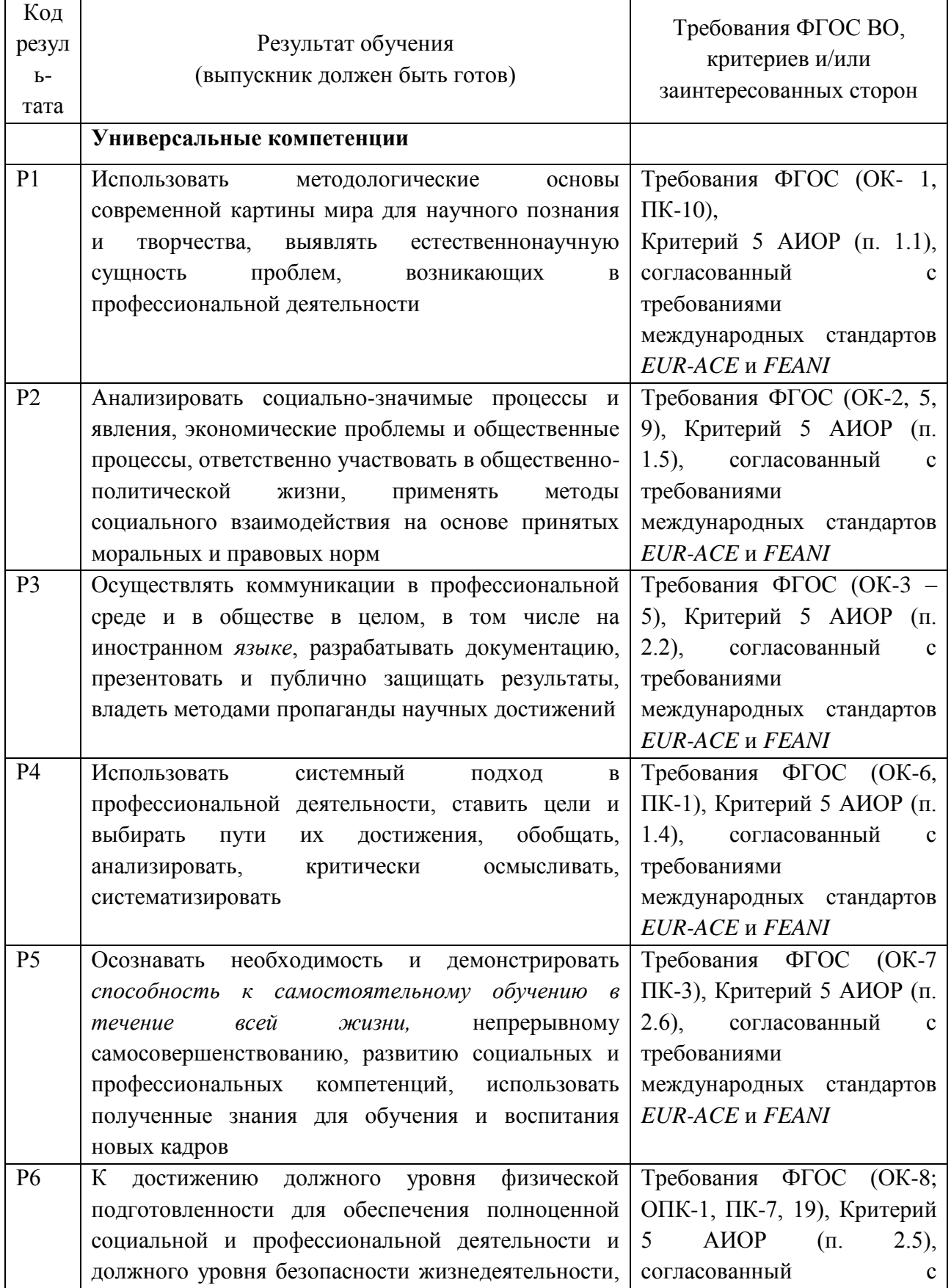

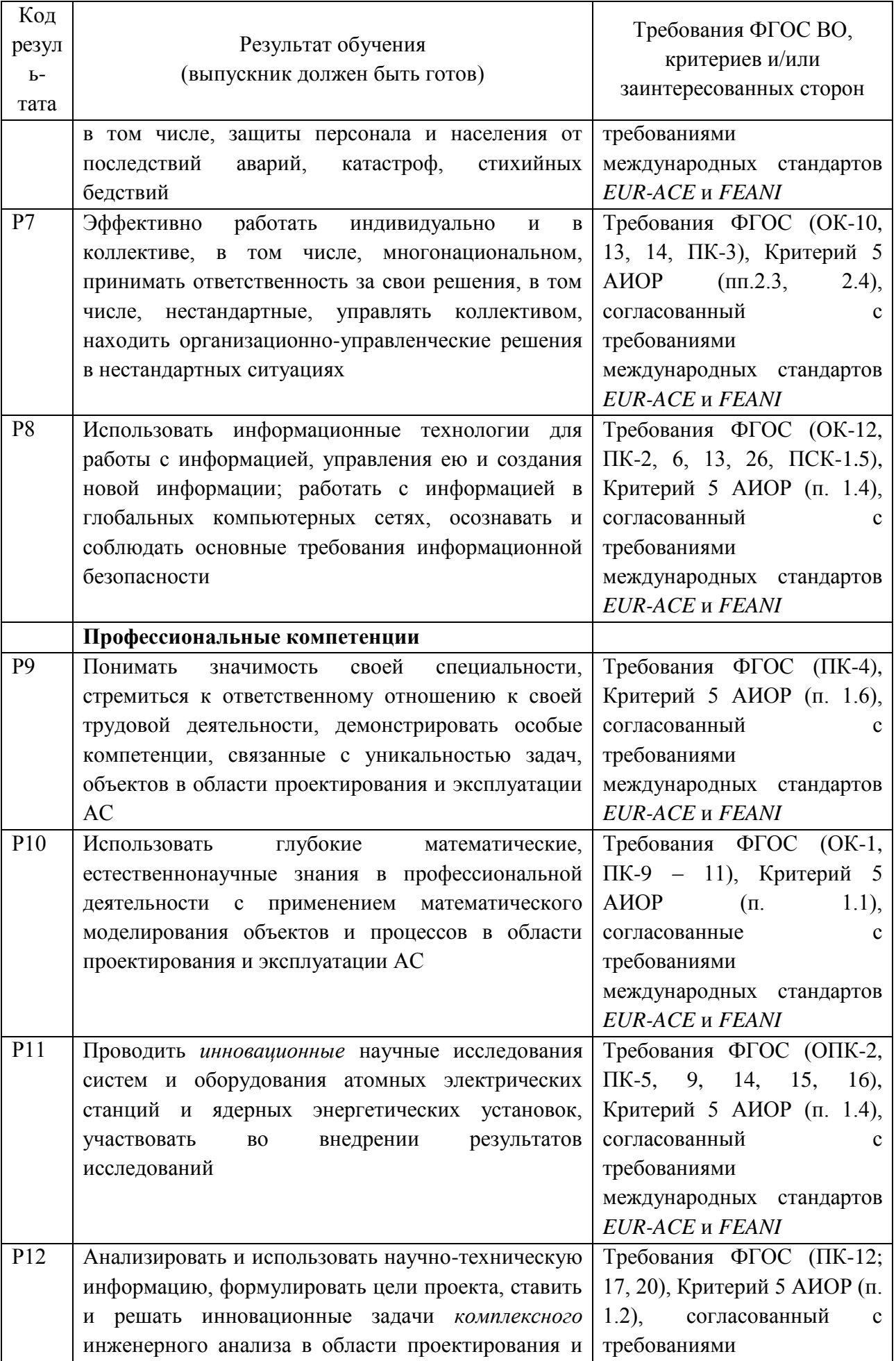

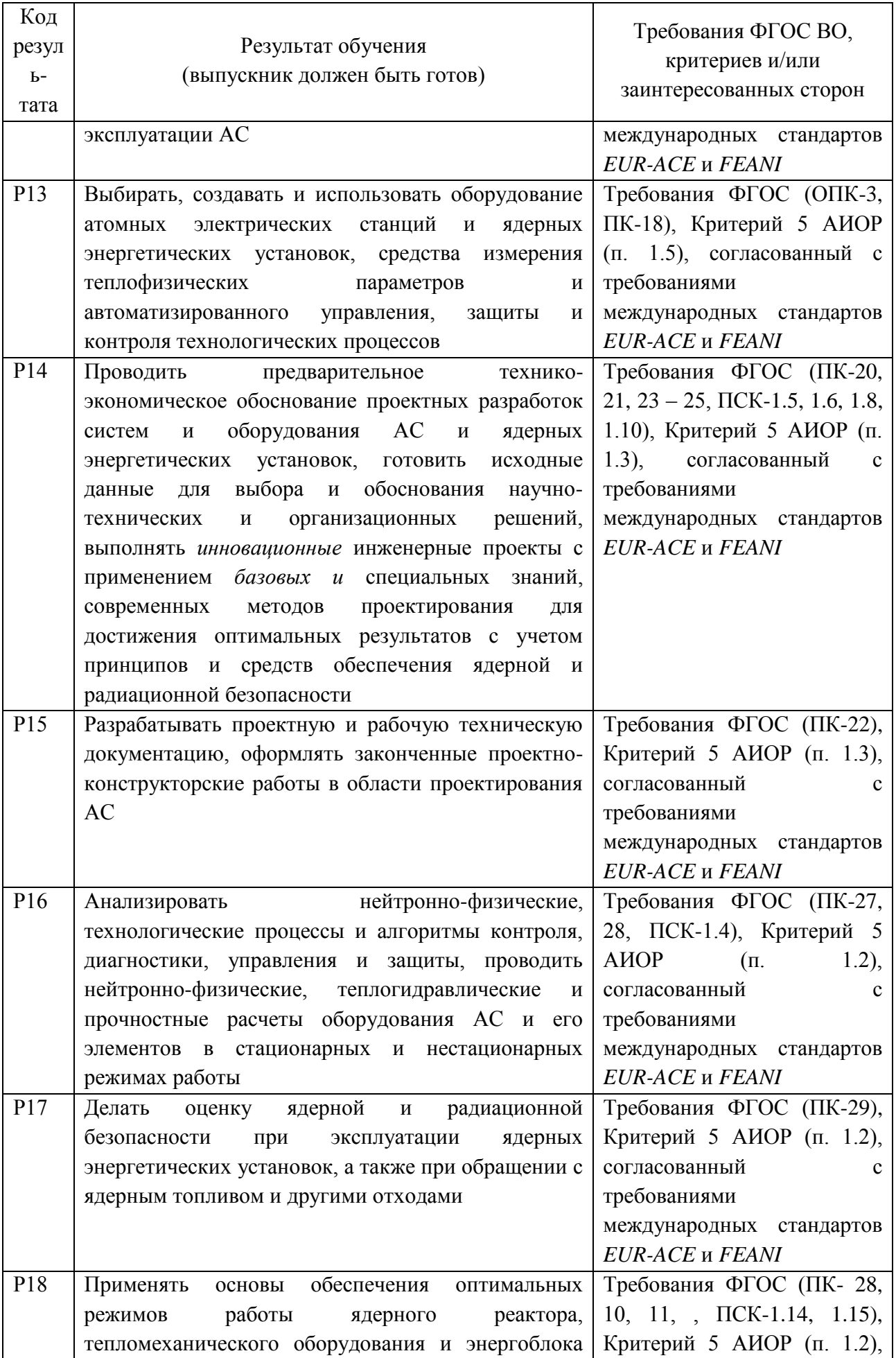

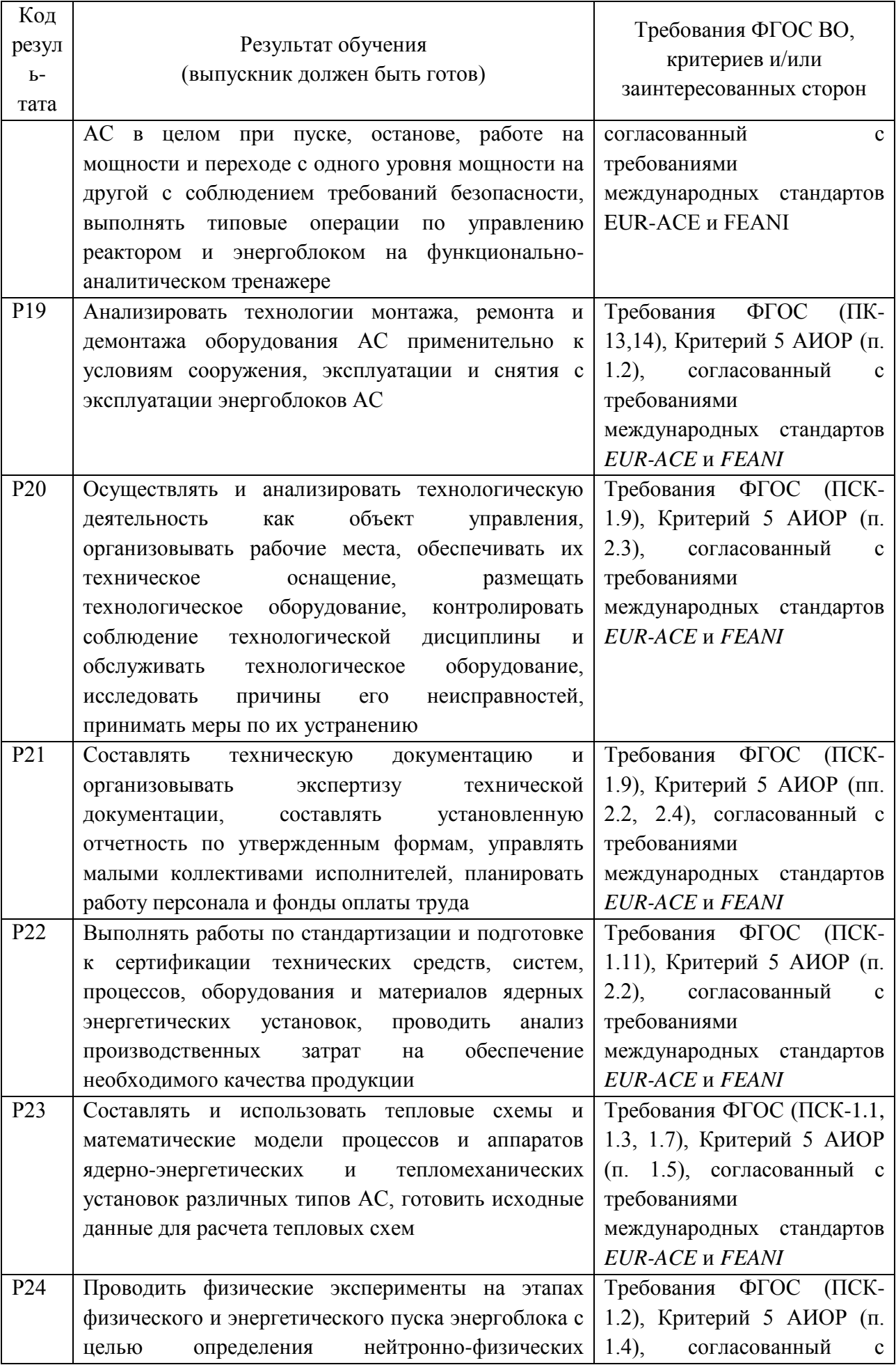

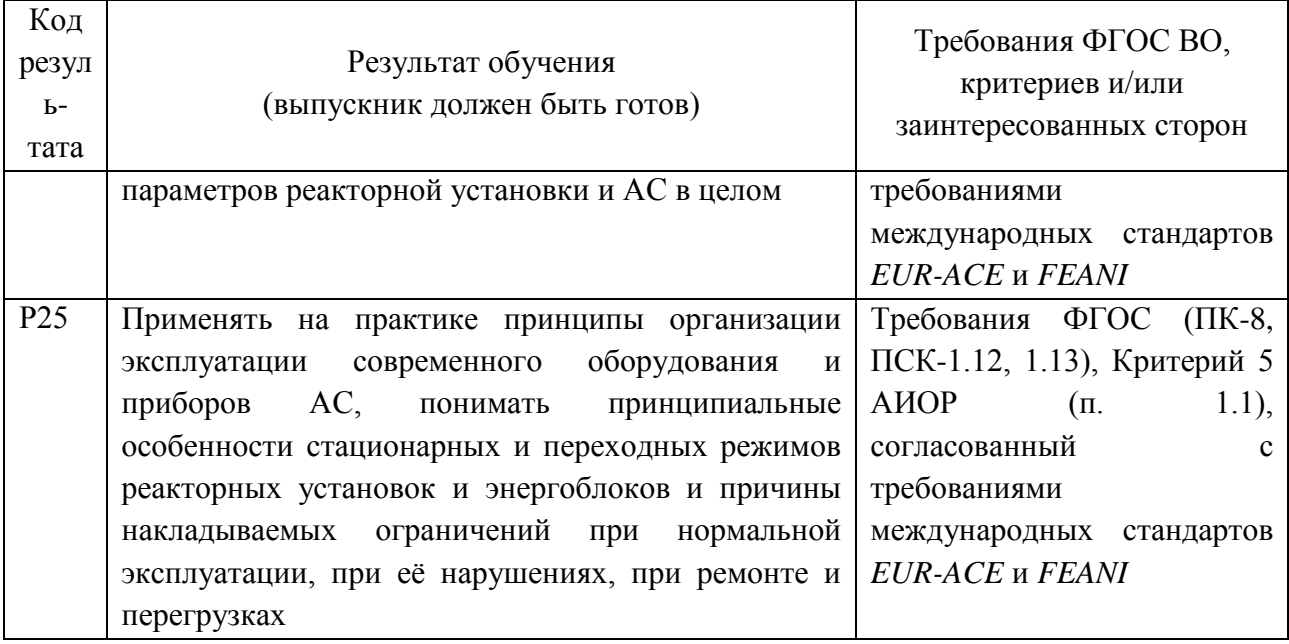

#### **Министерство науки и высшего образования Российской Федерации** федеральное государственное автономное образовательное учреждение высшего образования **«НАЦИОНАЛЬНЫЙ ИССЛЕДОВАТЕЛЬСКИЙ ТОМСКИЙ ПОЛИТЕХНИЧЕСКИЙ УНИВЕРСИТЕТ»**

Инженерная школа энергетики

Отделение/НОЦ Научно-образовательный центр И.Н. Бутакова

Направление подготовки 14.05.02 Атомные станции: проектирование, эксплуатация и инжиниринг

> УТВЕРЖДАЮ: Руководитель ООП

А.В. Воробьев

\_\_\_\_\_\_\_\_\_\_\_\_\_\_\_\_\_ \_\_\_\_\_\_\_\_\_\_\_ (Подпись) (Дата)

#### **ЗАДАНИЕ**

#### **на выполнение выпускной квалификационной работы**

В форме:

#### **дипломного проекта**

(бакалаврской работы, /работы, магистерской диссертации)

Студенту:

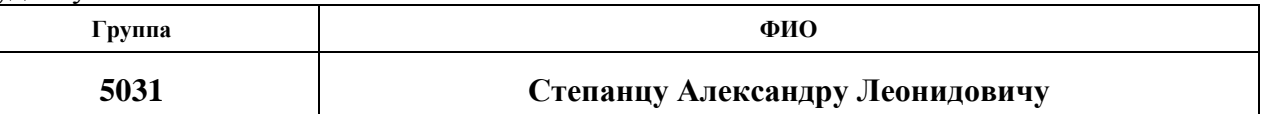

Тема работы:

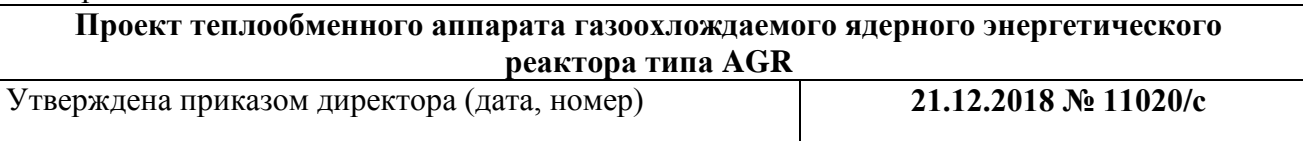

Срок сдачи студентом выполненной работы: **10 января 2019 года**

### **ТЕХНИЧЕСКОЕ ЗАДАНИЕ:**

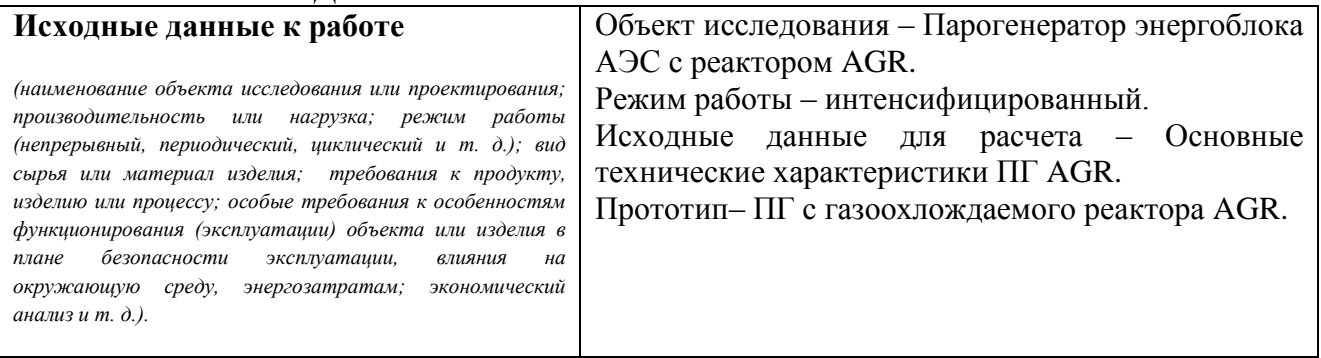

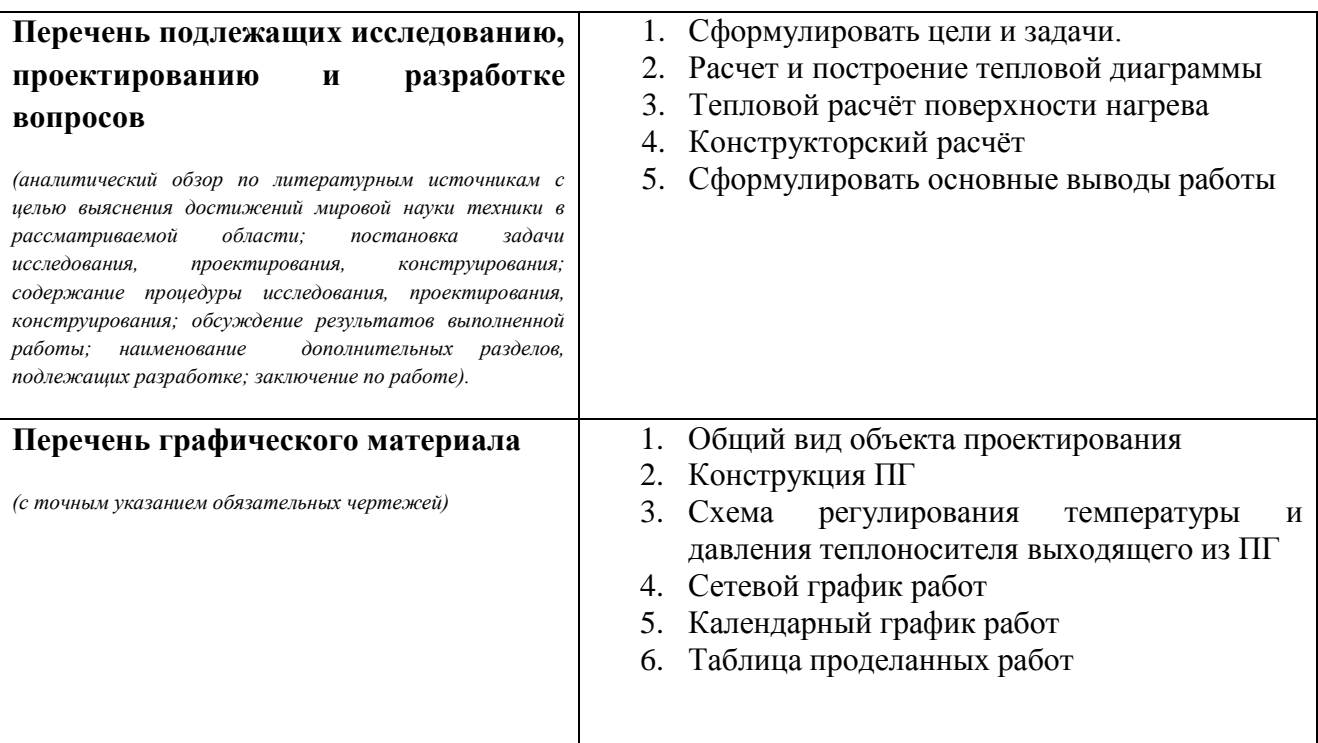

**Консультанты по разделам выпускной квалификационной работы** *(с указанием разделов)*

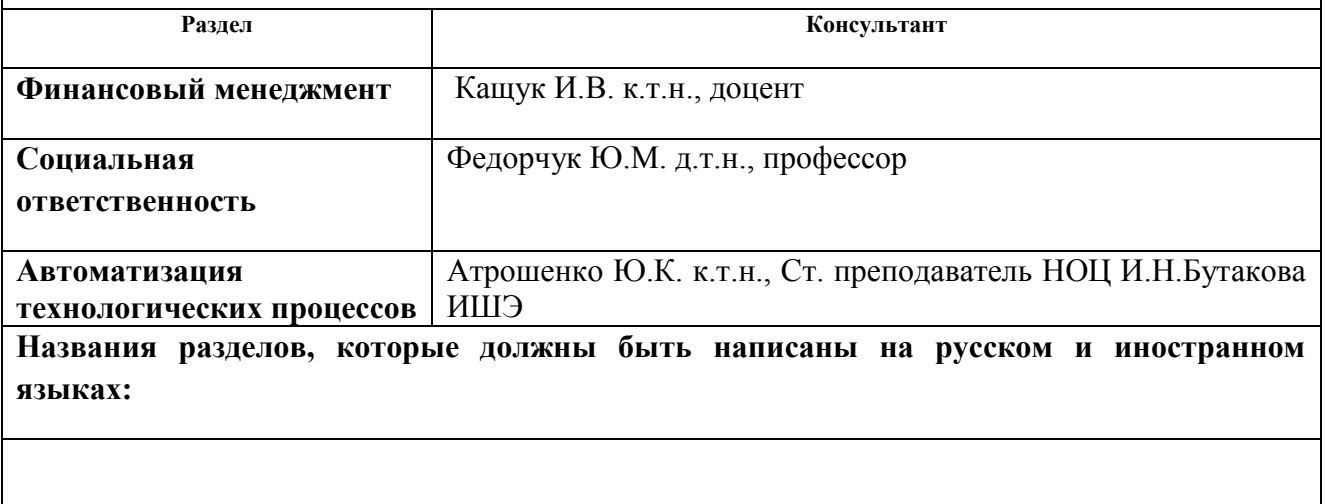

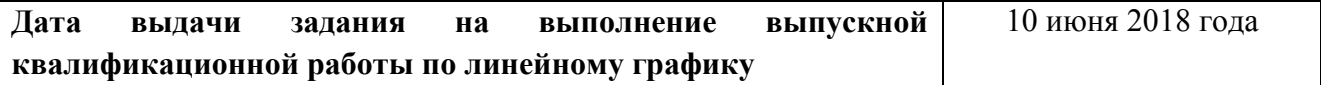

### **Задание выдал руководитель:**

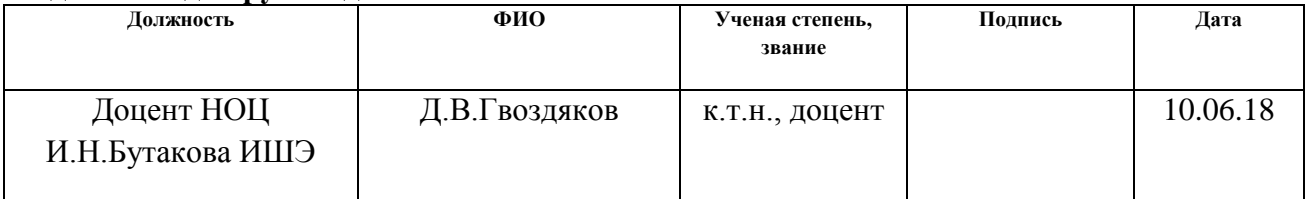

#### **Задание принял к исполнению студент:**

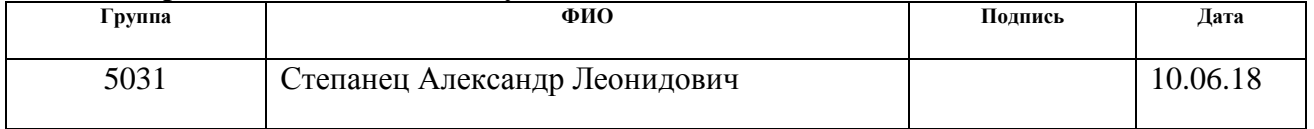

#### **ЗАДАНИЕ ДЛЯ РАЗДЕЛА «ФИНАНСОВЫЙ МЕНЕДЖМЕНТ, РЕСУРСОЭФФЕКТИВНОСТЬ И РЕСУРСОСБЕРЕЖЕНИЕ»**

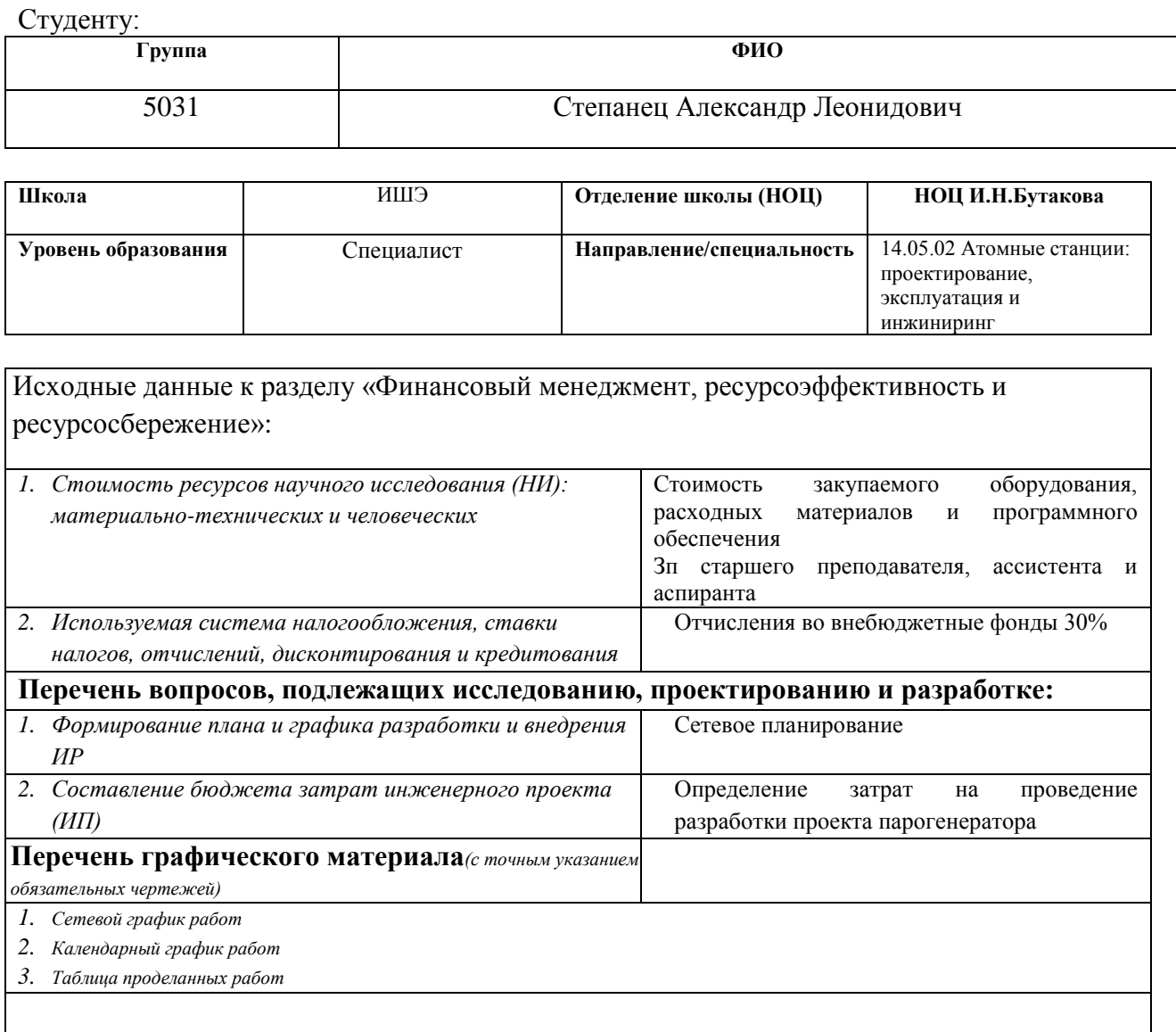

**Дата выдачи задания для раздела по линейному графику**

#### **Задание выдал консультант:**

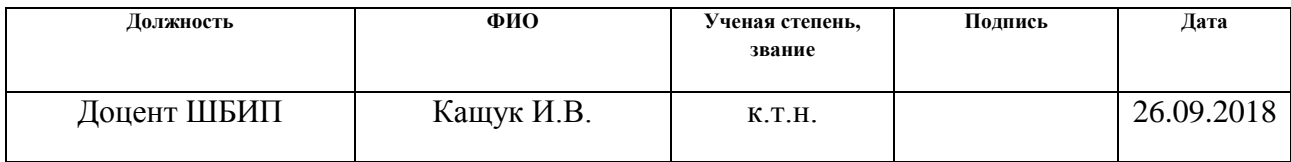

### **Задание принял к исполнению студент:**

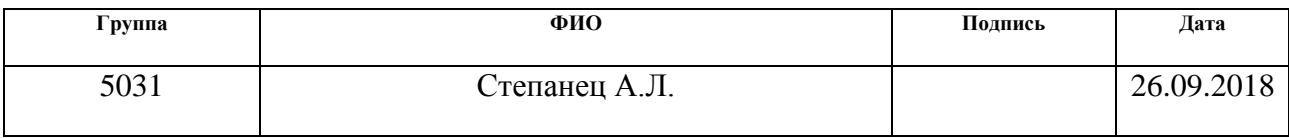

#### **ЗАДАНИЕ ДЛЯ РАЗДЕЛА «СОЦИАЛЬНАЯ ОТВЕТСТВЕННОСТЬ»**

Студенту:

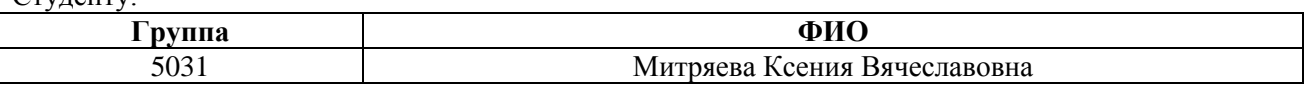

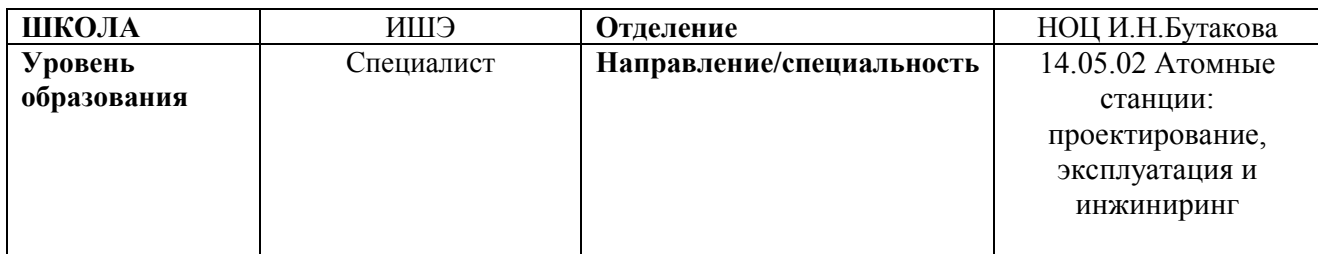

#### **Тема дипломной работы:**

### **«ПРОЕКТ ТЕПЛООБМЕННОГО АППАРАТА ГАЗООХЛАЖДАЕМОГО ЯДЕРНОГО ЭНЕРГЕТИЧЕСКОГО РЕАКТОРА ТИПА AGR»**

# **Исходные данные к разделу «Социальная ответственность»:**

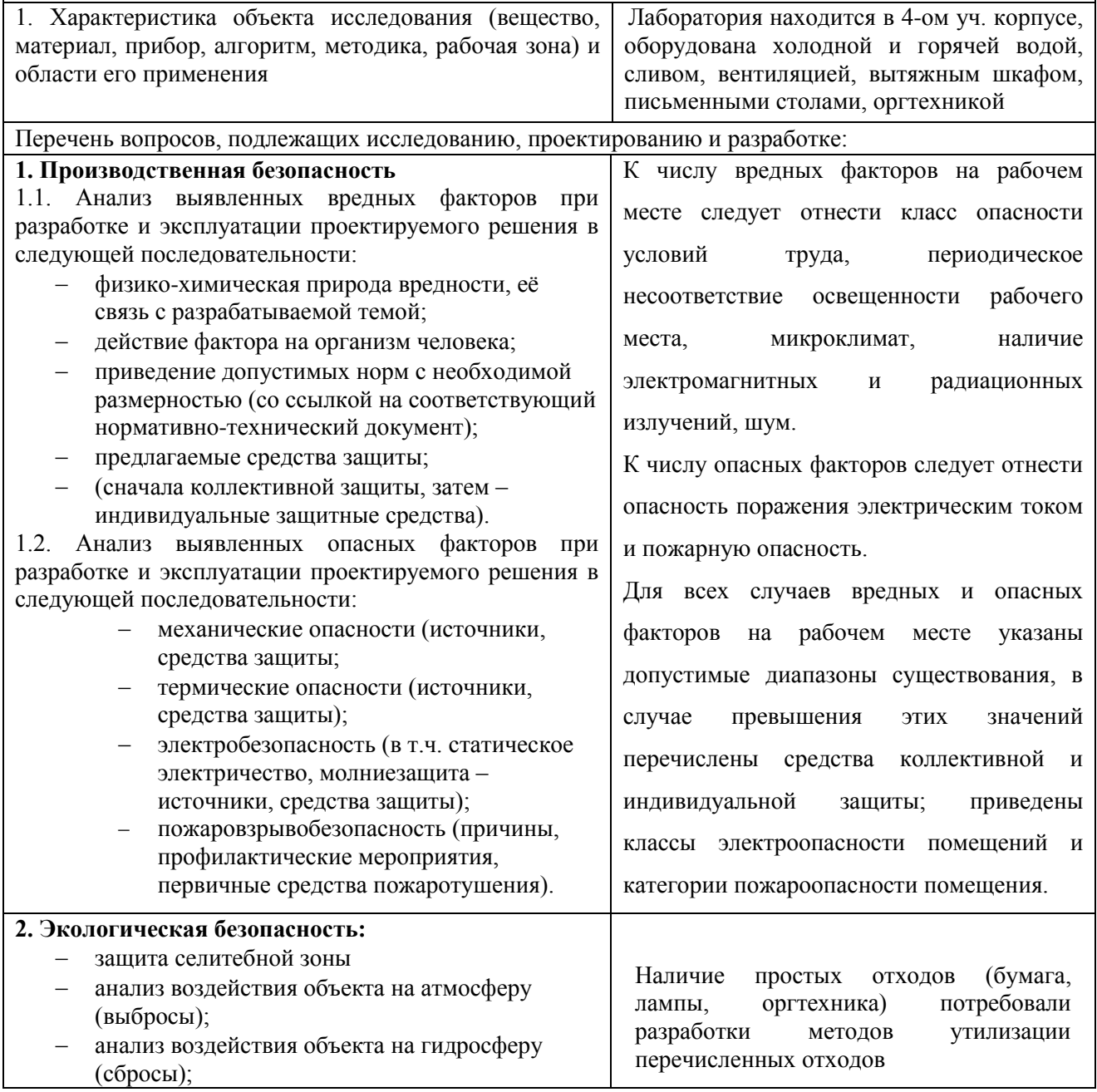

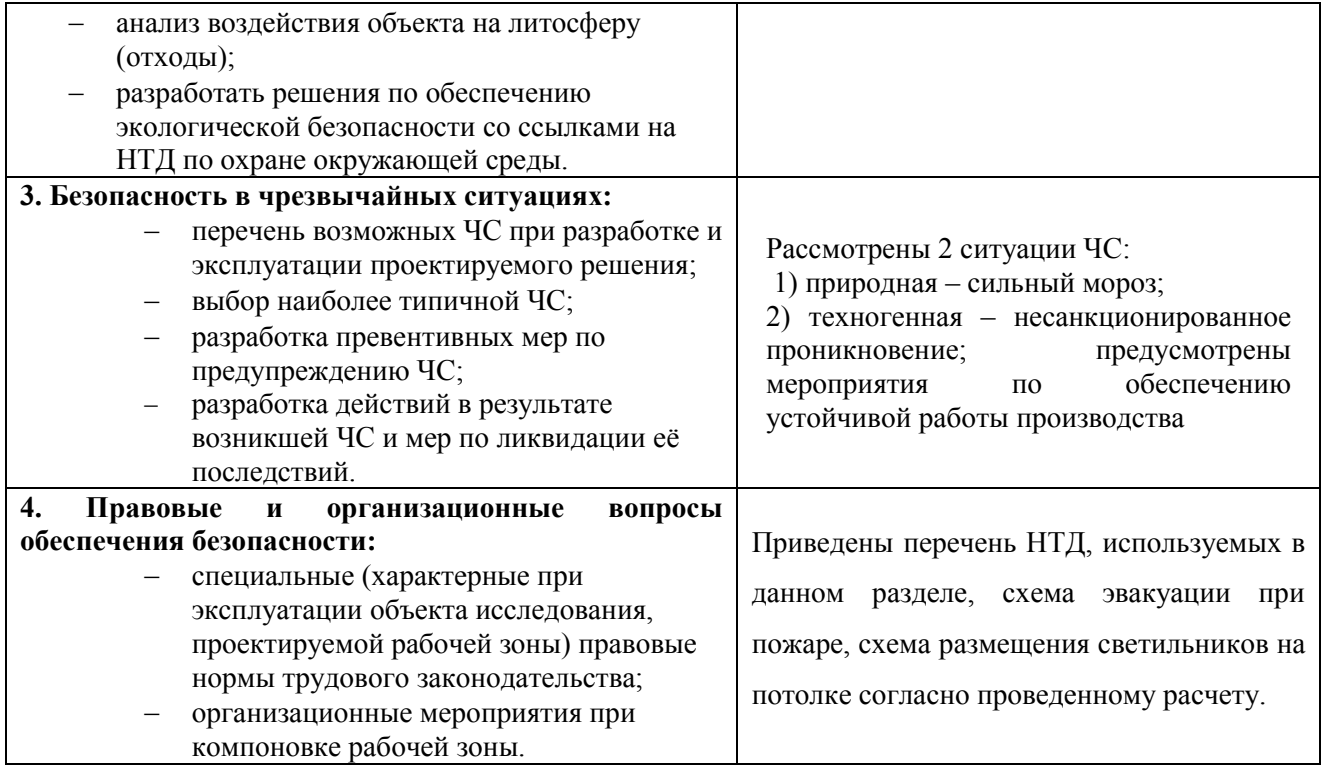

**Дата выдачи задания для раздела по линейному графику**

#### **Задание выдал консультант:**

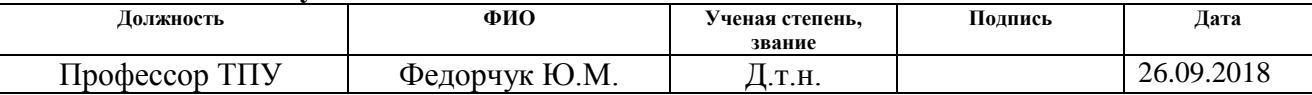

### **Задание принял к исполнению студент:**

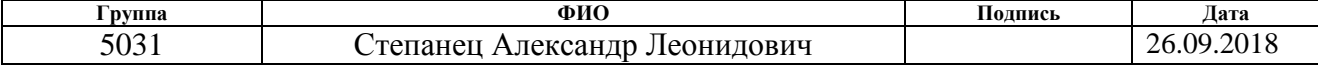

#### **Реферат**

Выпускная квалификационная работа 80 с., 10 рис., 20 табл., 25 источников.

Ключевые слова: парогенератор, газообразный, перегретый пар, прямоточный.

Объектом исследования является ПГ энергоблока АЭС с реактором AGR.

Цель работы – провести расчет ПГ с теплообменными трубками из аустенитной нержавеющей стали, тип 316.

В процессе исследования проводились тепловой и конструкторский расчеты ПГ, расчет водного режима и гидравлический расчет.

В результате исследования выявили более оптимальные геометрические размеры теплообменных трубок.

Степень внедрения: данный проект может быть использован на энергоблоках с реактором AGR.

Область применения: вертикальные газовые ПГ.

Экономическая эффективность: снижение удельных капиталовложений.

В будущем планируется использовать полученные конструкционные характеристики для новых энергоблоков с реактором AGR.

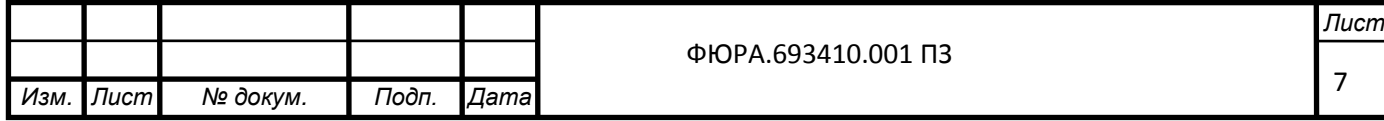

## **Список принятых обозначений и сокращений**

АСР – автоматическая система регулирования;

АЭС атомная электрическая станция;

КПД коэффициент полезного действия;

КР – капитальный ремонт;

ОД - охладитель дренажа;

ОП – охладитель непрерывной продувки;

ОС – опасные ситуации;

ПП - промежуточный пароперегреватель;

ПВ – питательная вода;

ПВД – подогреватель высокого давления;

ПГ – парогенератор;

ПНД – подогреватель низкого давления;

ППР – планово-предупредительный ремонта;

ПСВ – подогреватель сетевой воды;

ПТУ паротурбинная установка;

Р – расширитель непрерывной продувки;

РК – регулирующий клапан;

СК – стопорный клапан;

СР – средний ремонт;

ТР – текущий ремонт;

ТЭС – тепловая электрическая станция;

ФСТ – Федеральная служба по тарифам;

ЧС – чрезвычайная ситуация.

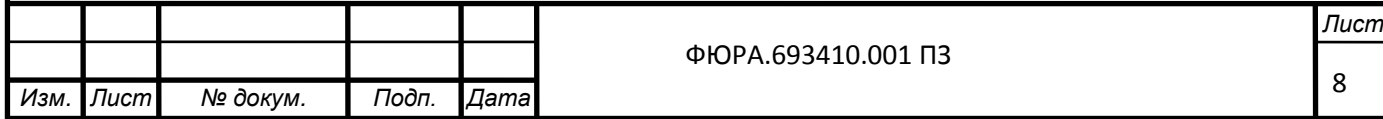

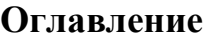

*Изм. Лист № докум. Подп. Дата*

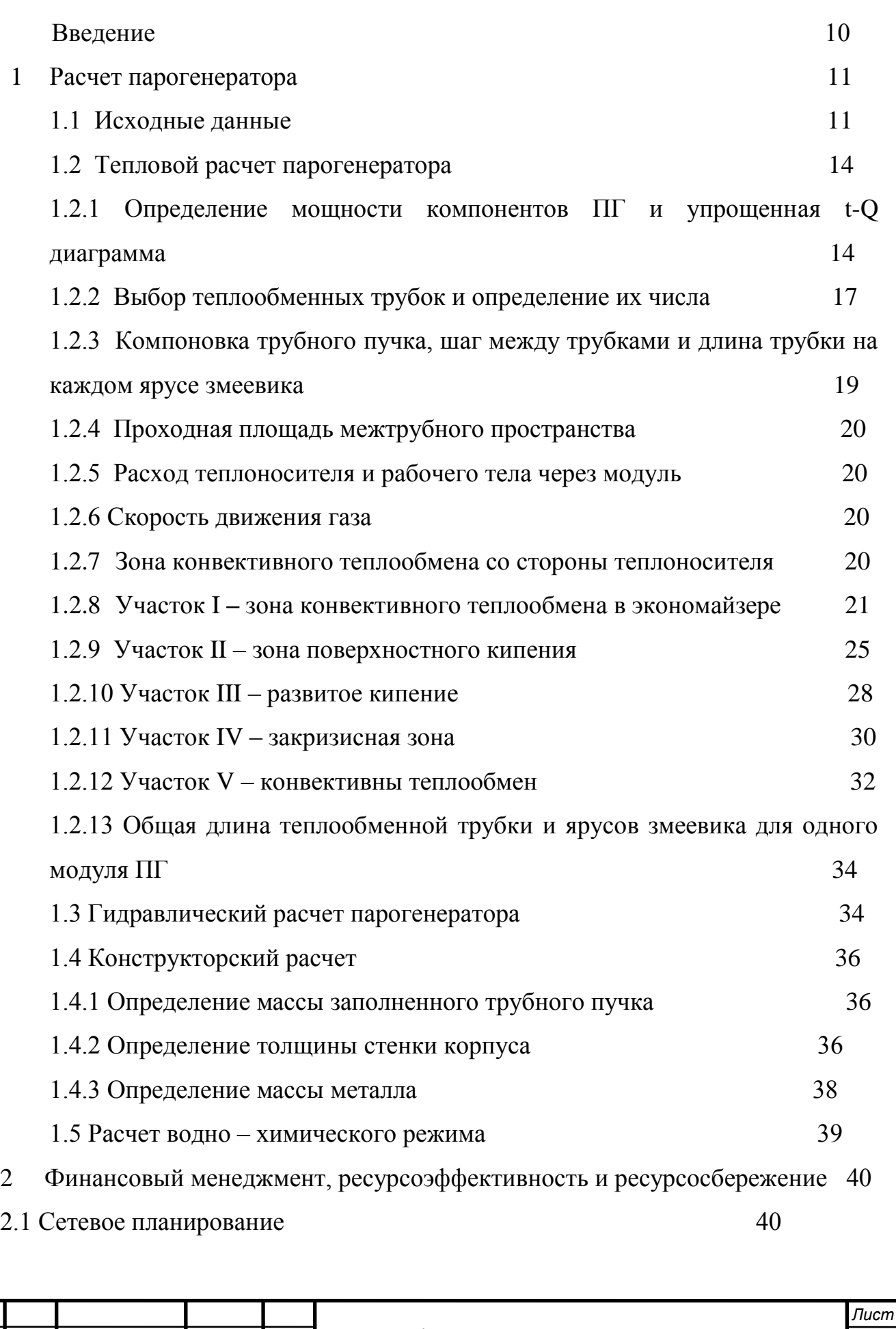

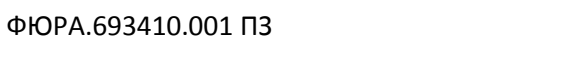

9

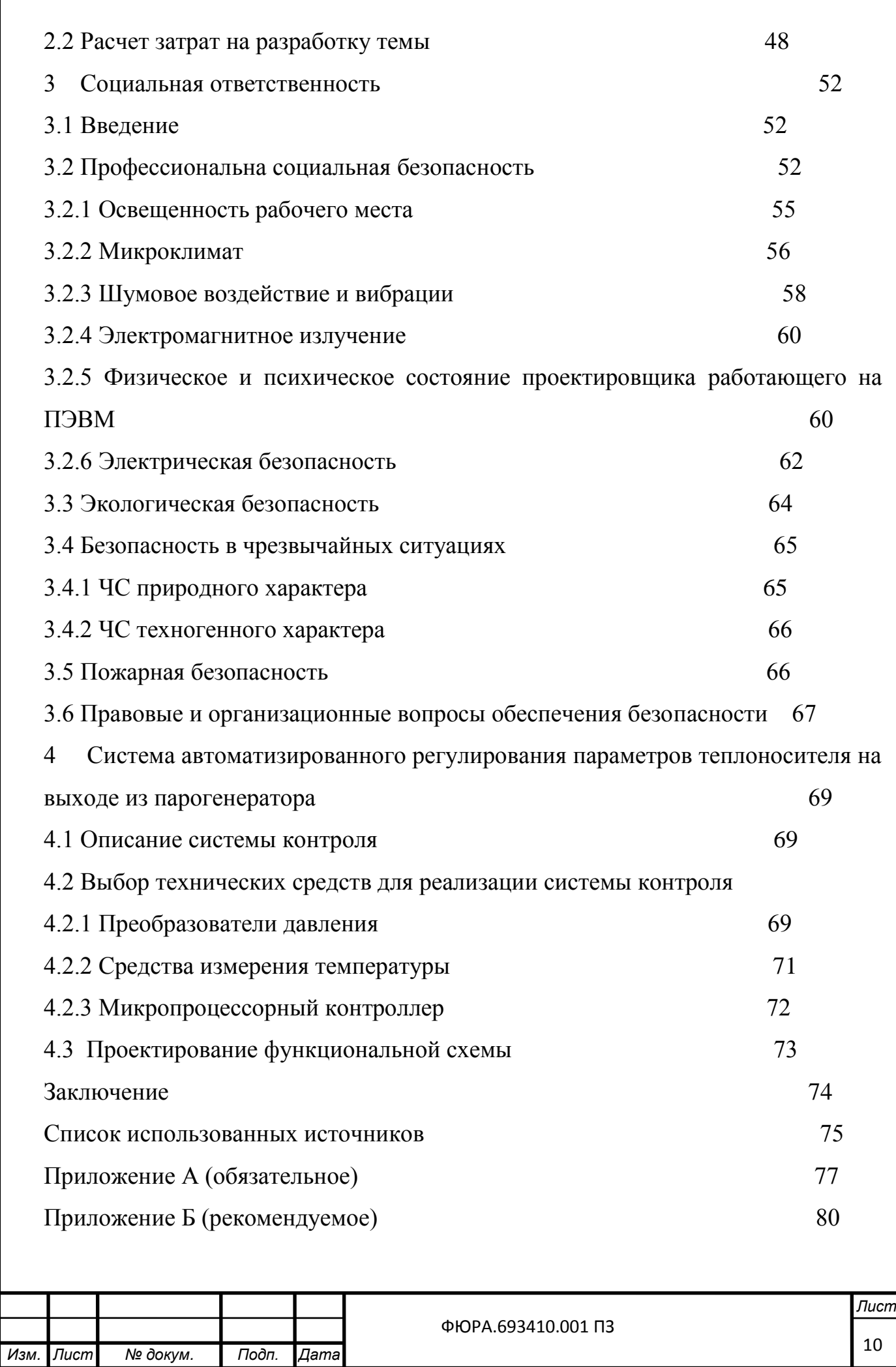

Графический материал: ФЮРА.693410.001 ФЮРА.693410.002 ФЮРА.421000.004 С2 ФЮРА.693410.003 ФЮРА.693410.005 ФЮРА.693410.006

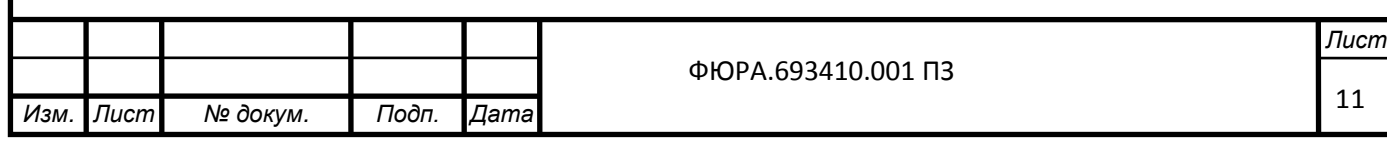

#### **Введение**

Прямоточный парогенератор перегретого пара предназначен для работы в составе энергоблока электрической мощностью 1739 МВт. Тепловая схема энергоблока AGR - двухконтурная. Теплоносителем в первом контуре являетсяуглекислый газ  $\mathit{CO}_2^{}$ , рабочим телом во втором контуре – вода и пар.

Парогенератор AGR - прямоточный теплообменный аппарат модульного типа.

В тепловой схеме данного энергоблока установлено 12 ПГ, разделенных на 4 квадранта, непрерывно работающих и производящих пар высокого качества. В каждом квадранте имеется по три парогенератора и две газодувки. Располагаются ПГ вокруг активной зоны, между газовым оградителем и корпусом высокого давления.

Данное расположение парогенераторов позволяет выводить из работы один из четырех квадрантов без остановки реактора при возникновении межконтурной течи теплообменной поверхности или другого нарушения условий нормальной эксплуатации. Функции обнаружения межконтурной неплотности, определения дефектного парогенератора и вывода ее из работы выполняет система автоматической защиты парогенератора (САЗ).

Парогенератор состоит из трех модулей: испарителя (И), экономайзера(Э) и пароперегревателя (ПЕ). Каждый модуль, представляющий собой вертикальный теплообменник с змеевиковыми трубками.

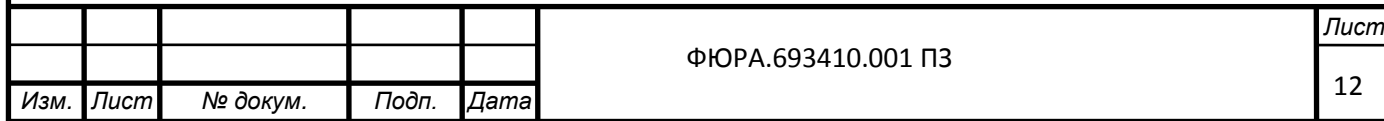

### **1 Расчет парогенератора**

Задачи данного раздела:

- рассмотреть компоновку и конструкцию парогенератора AGR;

- определить площадь поверхности теплообмена;

- определить основные геометрические размеры ПГ.

При всем этом, расчет промежуточного пароперегревателя вестись не будет, т.к. это выходит за рамки задания. Ещѐ, при расчете мощности парогенератора было принято пренебрежение сопротивлением при движении газа и рабочего тела через парогенератор и промежуточный пароперегреватель.

Согласно уравнению теплопередачи [3], тепловая мощность любого теплообменного аппарата:

 $Q = k \cdot F \cdot \overline{\Delta t}$ , B<sub>T</sub>,

где  $k, \frac{B}{\lambda^2}$ Вт ,  $M^2K$  $k, \frac{B_1}{2E}$  – коэффициент теплопередачи;

 $F$ , м<sup>2</sup> – площадь поверхности теплообмена;

 $\overline{\Delta t}$ ,  $^0C$  – среднелогарифмический температурный напор (оставляем постоянным, иначе изменятся параметры тепловой схемы).

Исходя из всего этого, нужно будет сперва рассчитать коэффициенты теплопередачи и температурные напоры. Затем, зная последнее, тепловую мощность и плотности тепловых потоков, будет найдена длина трубок и количество ярусов змеевика.

### **1.1 Исходные данные**

Все исходные данные взяты из [1] и [2]. Описание парогенераторов начинается с описания компоновки активной зоны реактора.

Активная зона и парогенераторы находятся в герметичном бетонном кожухе. При этом они разделены газооградителем, предназначенным для направления теплоносителя (углекислого газа) в верхушку парогенератора (рисунок 1.1.1, рисунок 1.1.2, рисунок 1.1.3).

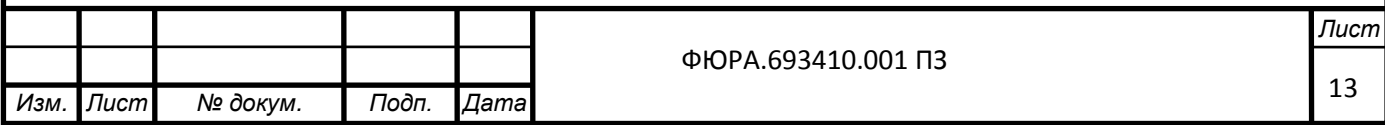

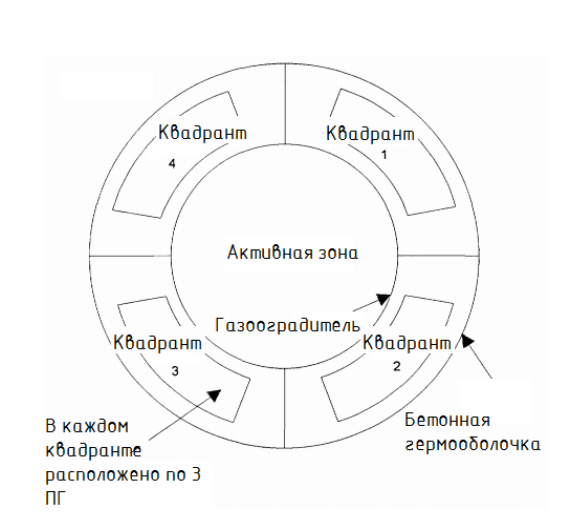

# Рисунок 1.1.1 – Схематичное изображение компоновки АЗ реактора

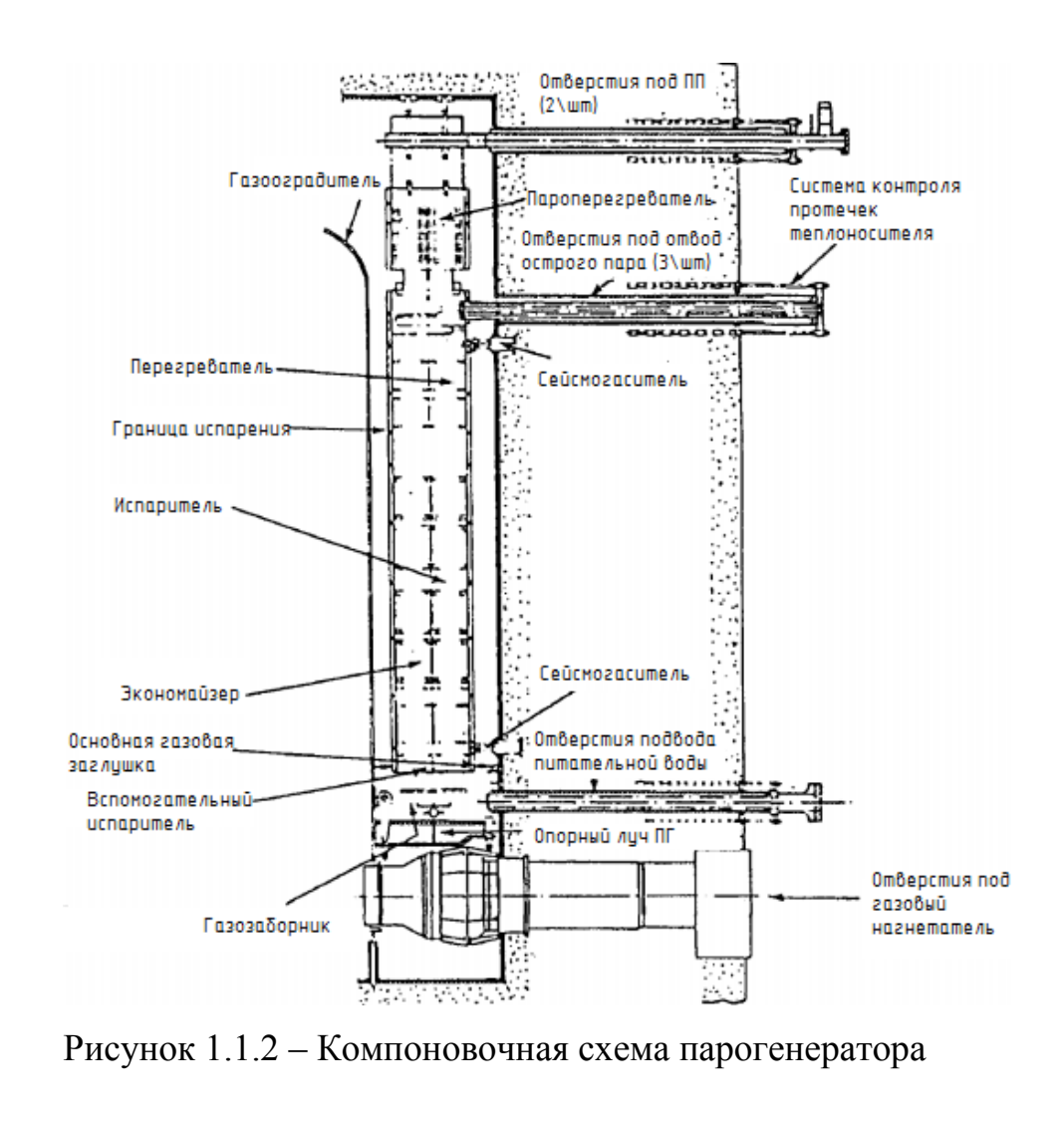

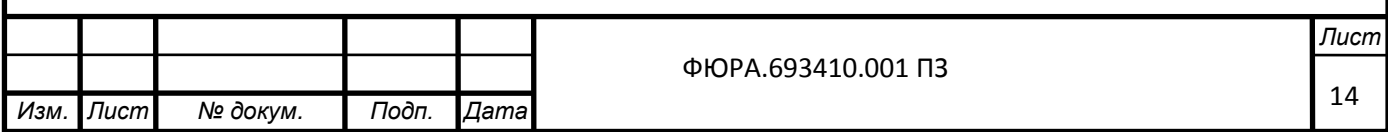

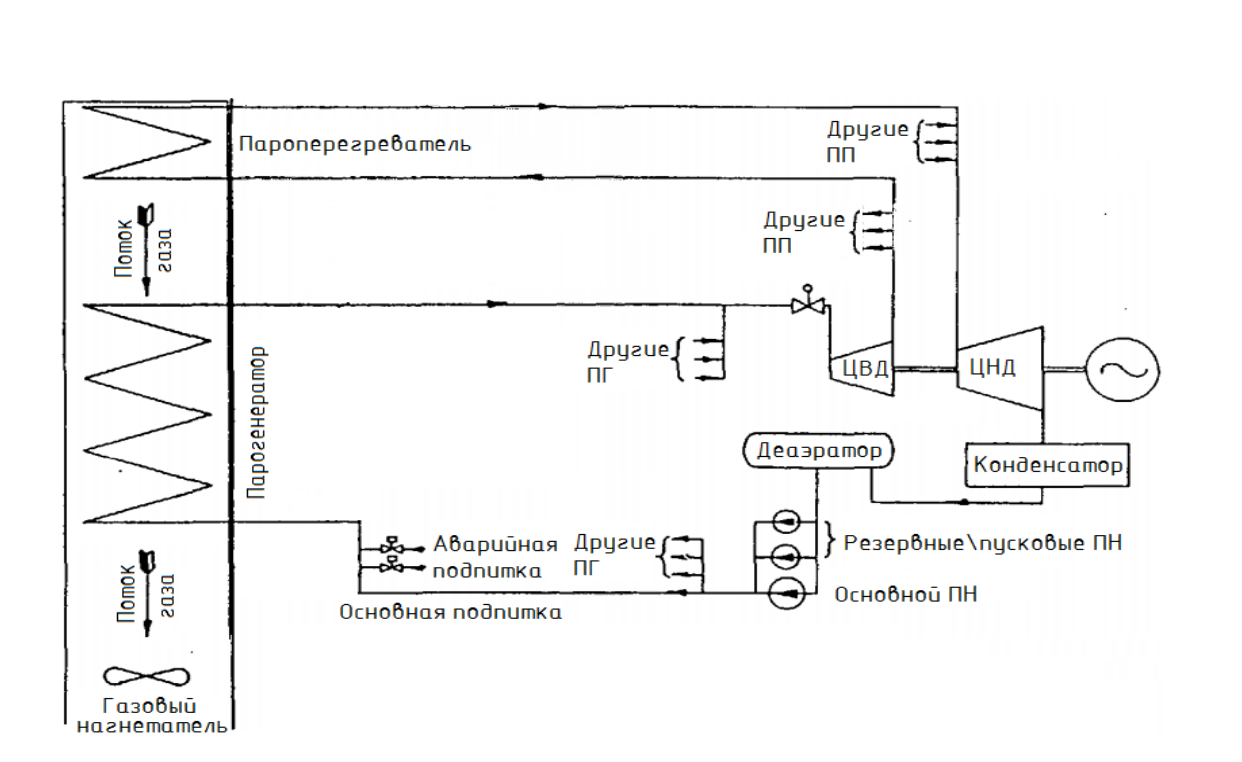

Рисунок 1.1.3 – Тепловая схема турбоустановки к реакторной установке AGR

Теплообменная поверхность представляет собой набор змеевиков, растянутых сверху-вниз и поддерживаемых внутренними дистанционирующими решетками.

Реакторная установка AGR предназначена для работы как в обычном, так и в интенсифицированном режиме. Расчет будет вестись для интенсифицированного режима (таблица 1.1.1).

Таблица 1.1.1 – Параметры теплоносителя и рабочего тела при интенсивном режиме работы ПГ (мощность 110 %)

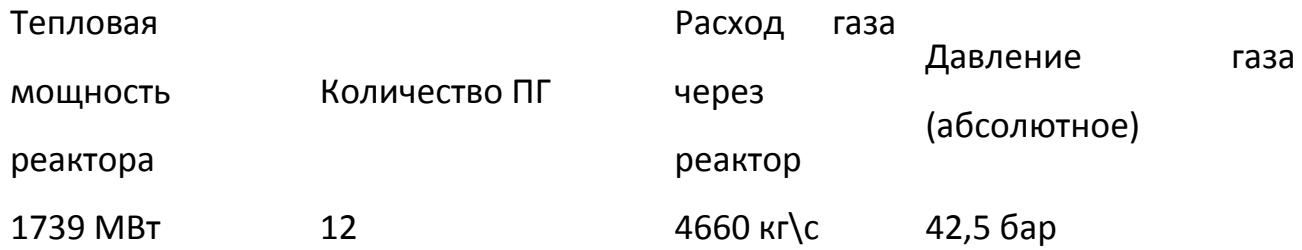

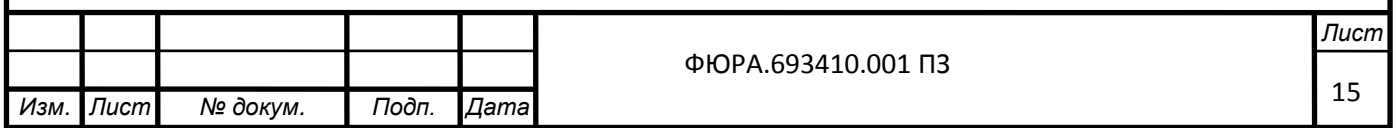

Продолжение таблицы 1.1.1

Температура газа

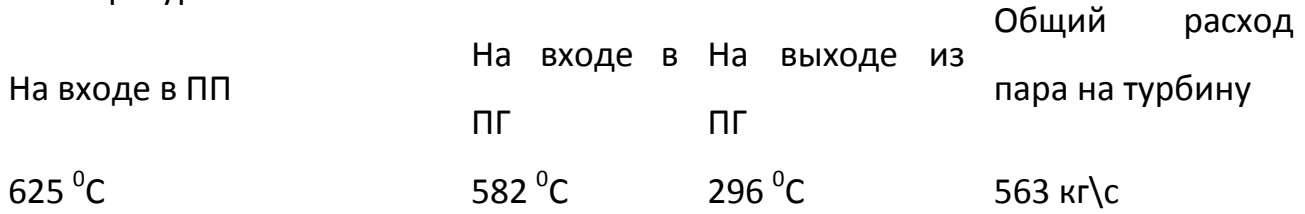

### **1.2 Тепловой расчет парогенератора**

Задача теплового расчета – определить площадь поверхности теплообмена и длину трубок.

Согласно [3], парогенератор данного типа принято делить на следующие зоны по водяной стороне: зона конвекции однофазной жидкости (зона I), зона поверхностного кипения (зона II), зона развитого кипения (зона III), закризисная зона (зона IV), зона перегретого пара (зона V). Коэффициент теплоотдачи от одной зоны к другой довольно резко меняется, поэтому для обеспечения достаточной точности расчета необходимо рассчитывать коэффициенты теплоотдачи для каждой зоны. Эти расчеты будут проведены сразу после построения t-Q диаграммы.

# 1.2.1 **Определение мощности компонентов ПГ и упрощенная t-Q диаграмма**

А) Мощность промежуточных пароперегревателей – определена при построении t-Q диаграммы, т.к. он встроен в корпус парогенератора и напрямую влияет на охлаждение теплоносителя (рисунок 1.1.3):

 $Q_{\text{III}} = 218 \text{ MBT}.$ 

Эта мощность была определена как пересечение процесса охлаждения теплоносителя с температурой теплоносителя на входе в ПГ, заданная в таблица 1.1.1.

Б) Мощность пароперегревателей

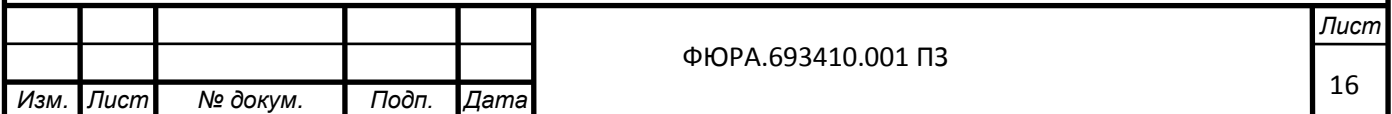

$$
Q_{III} = D \cdot (h_{UII} - h2) = 563 \cdot (3390 - 2501) = 501 \text{ MBr},
$$
  
\n
$$
P = 563 \frac{\text{RT}}{\text{C}} - \text{ofi11} \text{Uq acxoya rapa na raypórmy (raóznuya 1.1.1);}
$$
  
\n
$$
h2 = f(p_{IB}) = f(182 \text{ Gap}) = 2501 \frac{\text{k$\Omega$}\text{K}}{\text{K}^{\text{L}}} - \text{surransumna racumenua napa [4];}
$$
  
\n
$$
h_{UII} = f(p_{III}) = f(182 \text{ Gap}).541^{\circ}\text{C}) = 3390 \frac{\text{k$\Omega$}\text{K}}{\text{K}^{\text{L}}} - \text{surransumna ocrporo napa [4].}
$$
  
\nB) Mountroctn ucrapurrenêt III  
\n
$$
Q_{II} = D \cdot (h\cdot - h\cdot) = 563 \cdot (2501 - 1741) = 428 \text{ MBr},
$$
  
\n
$$
P = 563 \frac{\text{KT}}{\text{C}} - \text{ofi1} \text{Uq} \text{ pacxoya rapa na rypórny (raóniua 1.1.1);}
$$
  
\n
$$
h2 = f(p_{IB}) = f(182 \text{ Gap}) = 1741 \frac{\text{k$\Omega$}\text{K}}{\text{K}^{\text{L}}} - \text{surransumna racumenusa rurraren-Moi}
$$
  
\n
$$
P = 563 \frac{\text{KT}}{\text{C}} - \text{ofi1} \text{Uq} \text{ pacxoya rapa na rypórny (raóniua 1.1.1);}
$$
  
\n
$$
P = 563 \frac{\text{KT}}{\text{C}} - \text{ofi1} \text{Uq} \text{ pacxoya napa na rypórny (raóniua 1.1.1);}
$$
  
\n
$$
h2 = P \cdot (h- h_{IB}) = 563 \cdot (1741 - 690) = 592 \text{ MBr},
$$
  
\n
$$
P = 56
$$

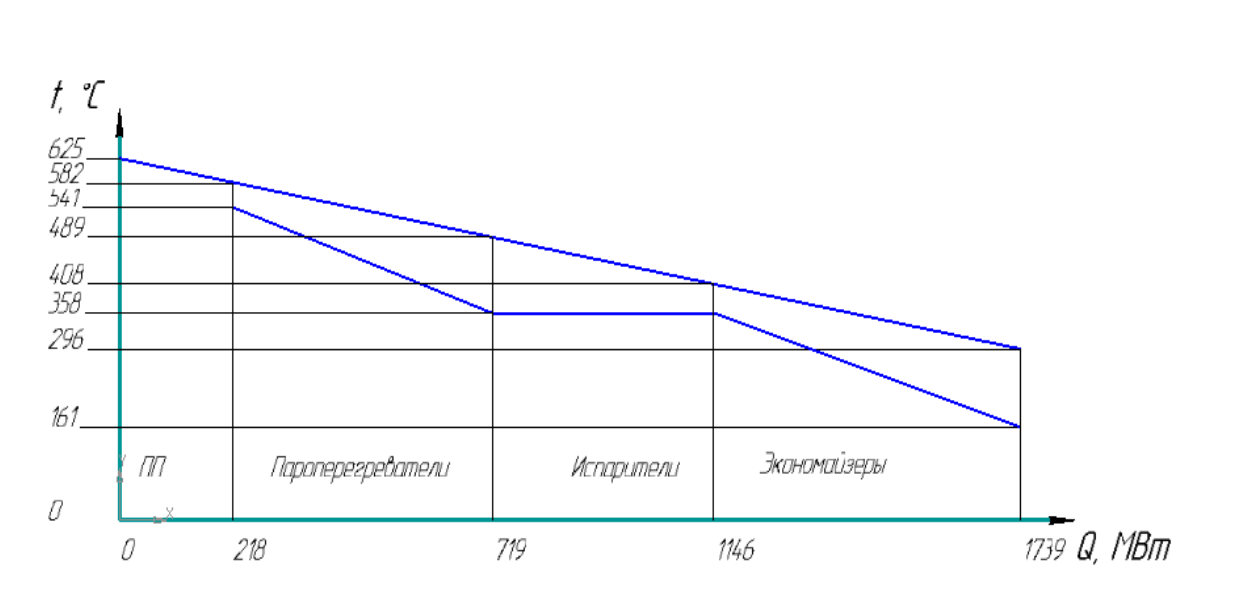

Рисунок 1.2.1.1 – Упрощенная t-О диаграмма процесса теплообмена в ПГ

Д) Проверка теплового баланса

$$
Q = Q_{\text{III}} + Q_3 + Q_{\text{H}} + Q_{\text{H}} = G \cdot C_{\text{CO}_2} \cdot \left(t_1 - t_1\right),
$$
  
1739 = 218 + 588 + 432 + 501 = 4660 \cdot \frac{(1,204 + 1,046) \cdot 10^{-3}}{2} \cdot \left(625 - 296\right),

$$
1739 = 1739 \approx 1725,
$$

Теплоемкость CO<sub>2</sub>

где  $G = 4660 \frac{kT}{c}$  – расход газа через реактор (таблица 1.1.1);

 $t_1$  ' = 625 °C;  $t_1$  " = 296 °C – температура теплоносителя на входе-выходе в корпус парогенератора (таблица 1.1.1).

 $C_{CO_2} = 1,125 \frac{\text{K}\text{K}}{\text{K}}$  – теплоемкость теплоносителя, найденная по его средней температуре (табл. 1.2.1.1).

Таблица 1.2.1.1 Теплофизические свойства теплоносителя.

Средная температура  
\n
$$
t_{CO_2}^{cped} = \frac{t_{CO_2}^{ex. H} + t_{CO_2}^{e_{btx. 3}}}{2} = \frac{625 + 296}{2} = 461 \,^0C
$$

 $C_{CO_2} = f(t_{CO_2}^{cpeo}; p_{CO_2}) = f(461^{\circ}C; 42.5 \text{ } 6ap) = 1,125 \frac{K \mu_{\text{C}}}{K^2}$ 

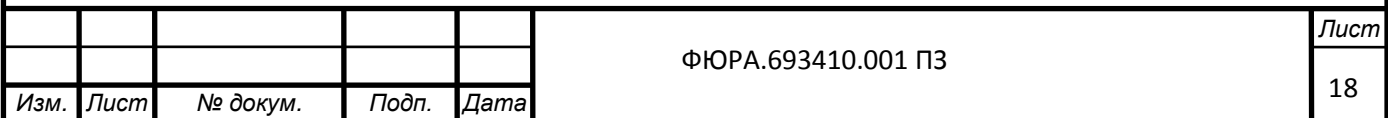

Продолжение таблицы 1.2.1.1

Коэффициент

поэффициент $a_{CO_2} = f\left(t_{CO_2}^{cpeo};p_{CO_2}\right) = f\left(461^0C;42,5\,\,\tilde{6}ap\right) = 1,37\cdot 10^{-6}\,\frac{M^2}{c}$ и С $O<sub>2</sub>$ .1<br>  $C_{CO_2} = f(t_{CO_2}^{cped}; p_{CO_2}) = f(461^{\circ}C; 42,5 \ \delta ap) = 1,37 \cdot 10^{-6} \frac{M}{C}$ 1.1<br>  $a_{CO_2} = f(t_{CO_2}^{cpeo}; p_{CO_2}) = f(461^{\circ}C; 42, 5 \ \textit{6ap}) = 1,37 \cdot 10^{-6} \frac{M}{c}$ F =  $f(t_{CO_2}^{cpeo}; p_{CO_2}) = f(461^{\circ}C; 42, 5 \ \delta ap) = 1,37 \cdot 10^{-6} \frac{m^2}{c}$ 

и CO<sub>2</sub>  
Коэффициент 
$$
\lambda_{CO_2} = f(t_{CO_2}^{cpeo}; p_{CO_2}) = f(461^{\circ}C; 42, 5 \ \text{Gap}) = 4,8 \cdot 10^{-2} \frac{Bm}{M \cdot K}
$$

теплопров

Кинематическая

вязкость СО<sub>2</sub>

$$
v_{CO_2} = f(t_{CO_2}^{cpeo}; p_{CO_2}) = f(461^{\circ}C; 42, 5 \ \delta ap) = 0,9 \cdot 10^{-6} \frac{m^2}{c}
$$

Число Прандтля для СО $_2$   $\Pr_{CO_2} = f(t_{CO_2}^{cpeo}; p_{CO_2}) = f(461^0C; 42, 5$   $\bar{o}ap)$  $V_{CO_2} = f(t_{CO_2}^{p\omega}; p_{CO_2}) = f(461^{\circ}C; 42, 5 \text{ } bap) = 0,9 \cdot 10^{\circ}$ <br>  $\Pr_{CO_2} = f(t_{CO_2}^{p\omega}; p_{CO_2}) = f(461^{\circ}C; 42, 5 \text{ } bap) = 0,720$ 

Расхождение теплового баланса:  
\n
$$
\Delta = \frac{Q - Q_{TH}}{Q} = \frac{1739 - 1725}{1739} = 0,8\%.
$$

Максимальное расхождение – 1,5 %. Следовательно, тепловой баланс сошелся удовлетворительно.

## 1.2.2 **Выбор теплообменных трубок и определение их числа**

В рисунке 1.2.2.1 будет рассмотрена конструкция парогенератора.

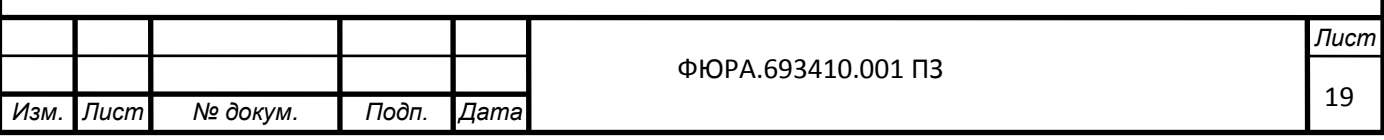

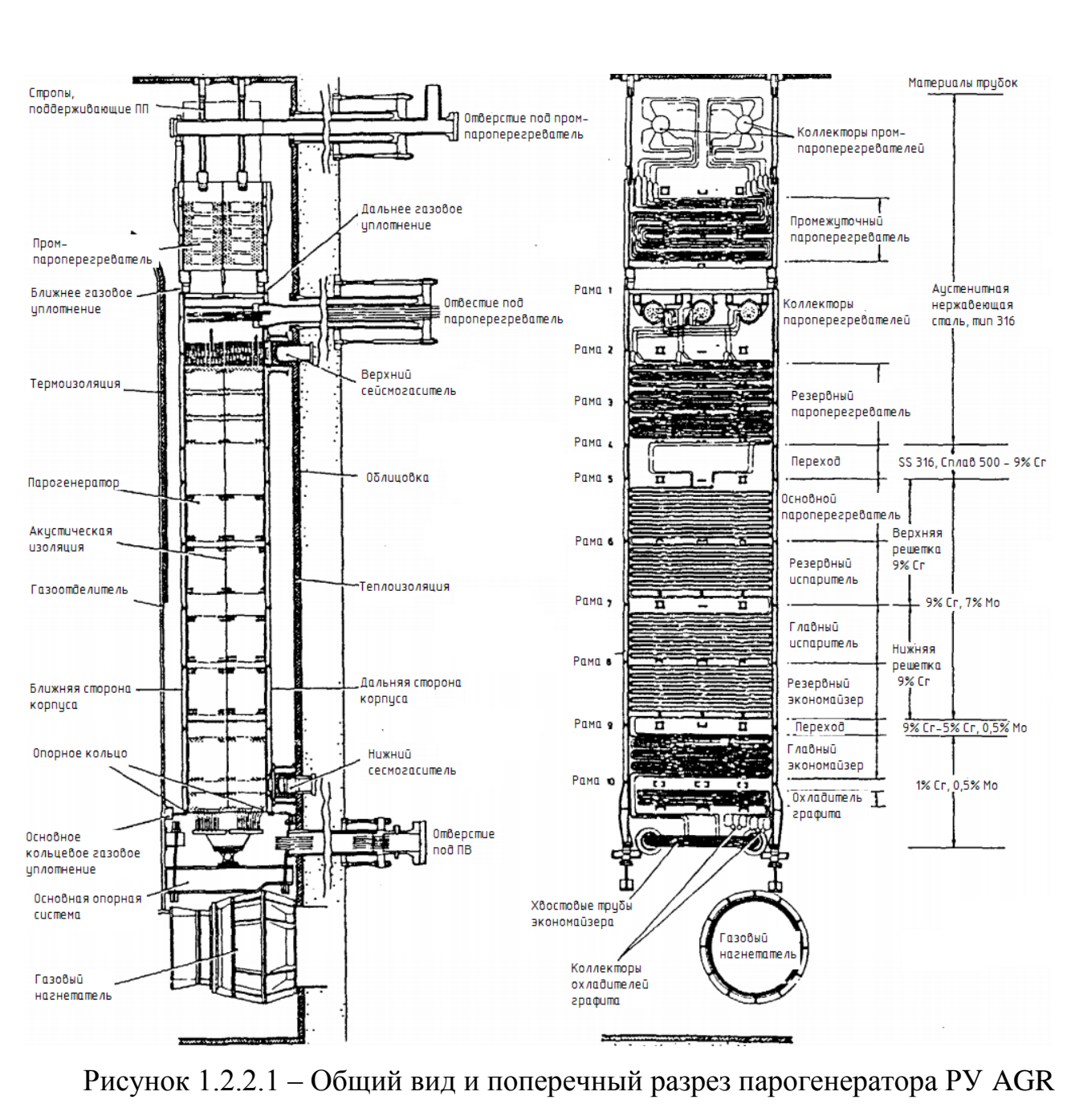

#### с пояснением его конструкции

Будут выбраны трубки с внешним диаметром 18 мм.

Материалы трубок (рисунок 1.2.2.1):

- аустенитная нержавеющая сталь, тип 316:  
\n
$$
\left( \left[ \sigma \right]_T = 205 \text{ M} \text{II} a, \lambda_{\text{Cmanb 301}} = 16 \frac{Bm}{M \cdot K} \right).
$$

Остальные стали похожи на эту же сталь своими свойствами.

Толщина стенки трубки:

Толщина стенки трубки:  
\n
$$
\delta = C_1 + \delta_* = 0,8 \cdot 10^{-4} + 8 \cdot 10^{-4} = 0,00088 \text{ M},
$$

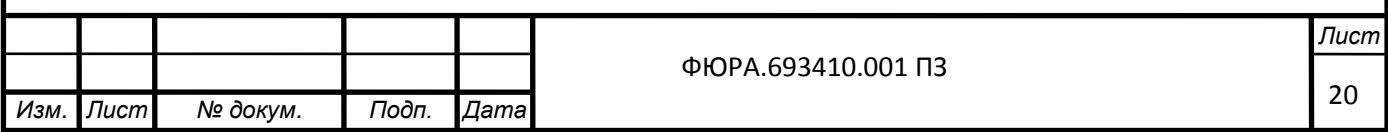

$$
\text{где} \quad \delta_* = d \cdot \frac{p_{\text{TB}}}{2 \cdot \phi \cdot [\sigma]_T + p_{\text{TB}}} = 0.018 \cdot \frac{182 \cdot 10^5}{2 \cdot 1 \cdot 205 \cdot 10^6 + 182 \cdot 10^5} = 0,0008 \text{ } \text{M} - \text{толцина}
$$

стенки по условию предела упругости материала;

 $C_1 = 0,11 \cdot \delta_0 = 0,11 \cdot 0,0008 = 0,00008$  *м* – прибавка на коррозию трубки.

Согласно ряду предпочтительных чисел (ГОСТ 8032-84) примем толщину стенки трубки:

 $\delta = 0,001 \; M$ .

Внутренний диаметр трубки:  

$$
d_{\text{supmp}} = d - 2 \cdot \delta = 0,018 - 2 \cdot 0,001 = 0,016
$$
 м.

Число трубок в одном модуле ПГ:

$$
u_{\text{HClO Tpy60K B OJHOM MOJYJ}} = \frac{563}{N \cdot \pi \frac{d_{\text{empty}}^2}{4} \cdot \rho_{\text{IB}} \cdot w} = \frac{563}{12 \cdot \pi \frac{0,016^2}{4} \cdot 917 \cdot 2,5} = 102 \text{ m.}
$$

где  $w = [0, 5..4, 5] \frac{M}{a} = 2.5 \frac{M}{a} - c$  $\frac{c}{c}$  = 2.5 $\frac{c}{c}$  - c  $w = [0, 5..4, 5] \frac{M}{a} = 2.5 \frac{M}{a}$  - скорость воды (задана, согласно [3]);

$$
\rho_{\text{TB}} = f\left(p_{\text{TB}}; t_{\text{TB}}\right) = f\left(182.6ap; 161^\circ C\right) = 917 \frac{\text{KT}}{\text{m}^3} - \text{preynok 1.2.1.1 m [4];}
$$

 $D = 563 \frac{\kappa z}{\kappa}$ ,  $n = 12$ *с*  $=$  563  $\frac{kc}{m}$ ,  $n=12$  – расход воды и число модулей парогенератора (таблица 1.1.1).

# 1.2.3 **Компоновка трубного пучка, шаг между трубками и длина трубки на каждом ярусе змеевика**

Из рисунка 1.2.2.1 видно, что компоновка трубного пучка – змеевики с коридорным расположением трубок.<br>  $S_p = x_p \cdot d = 1,5 \cdot 0,018 = 0,027 \, m - \text{mar penuerku } \text{TPy}$ бок,

$$
S_p = x_p \cdot d = 1,5 \cdot 0,018 = 0,027
$$
 *m* – *mar* peшетки *трубок*,

где  $x_p = 1, 5 -$ множитель шага [3].

 $l_{\text{apyc}} = 2.5 \text{ M} - \mu$ лина каждого яруса змеевиков, вытянутых сверху-вниз [1].

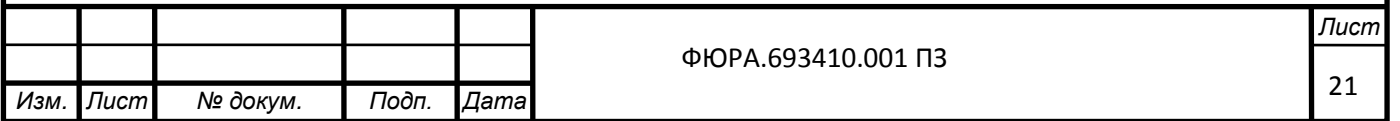

### 1.2.4 Проходная площадь межтрубного пространства

$$
F_{M.\Pi} = \left[ l_{\text{appc}} \cdot \left( S_p - d \right) \right] \cdot \left( N + 1 \right) = \left[ 2, 5 \cdot \left( 0, 027 - 0, 018 \right) \right] \cdot \left( 102 + 1 \right) = 2,318 \text{ M}^2.
$$

1.2.5 Расход теплоносителя и рабочего тела через модуль

$$
G_{\text{mod}} = \frac{G}{n} = \frac{4660}{12} = 388 \frac{\text{kg}}{c};
$$

$$
D_{\text{mod}} = \frac{D}{n} = \frac{563}{12} = 47 \frac{\text{kg}}{c}.
$$

### 1.2.6 Скорость движения газа (считаем её постоянной по длине ПГ)

$$
w_{CO2} = \frac{G_{\text{mod}}}{F_{\text{M}.\text{II}} \cdot \rho_{CO2}} = \frac{388}{2,318 \cdot 30} = 5,6 \frac{M}{c}.
$$

### 1.2.7 Зона конвективного теплообмена со стороны теплоносителя

Здесь поток углекислого газа обтекает пучок труб, расположенных по коридорной компоновке.

Коэффициент теплоотдачи и число Нуссельта для этих условий находятся так:

$$
\alpha_{CO2} = \frac{Nu_{0\ CO2} \cdot \lambda_{CO2}}{d_{\circ}^{\kappa\alpha\alpha\rho}} = \frac{490,8 \cdot 0,048}{0,017} = 1412 \frac{Bm}{m^2 K},
$$

 $Nu_{CO2} = C \cdot Nu_{0.CO2} = 2, 2 \cdot 225, 4 = 490, 8,$ 

$$
\text{rge} \qquad Nu_{0\ CO2} = C_0 \cdot \text{Re}_{CO2}^{d_s} \cdot \text{Pr}_{CO2}^{n} = 0,25 \cdot \left(1,036 \cdot 10^5\right)^{0.6} \cdot 0,720^{0.38} = 225,4 \qquad -
$$

число Нуссельта для одиночной трубы при поперечном её обтекании;

$$
d_s^{\text{seadp}} = d \left( \frac{4 \cdot S_p^2}{\pi} - 1 \right) = 0,018 \left( \frac{4 \cdot 0.027^2}{\pi} - 1 \right) = 0,017 \text{ M} \quad - \quad \text{g} \text{R} \text{B} \text{U} \text{B} \text{A} \text{D} \text{C} \text{H} \text{D} \text{D} \text{D} \text{A}
$$

диаметр квадратной решетки трубок;

$$
C = 1,1 \cdot \left(1,27 \cdot S_p^{2} - 1\right)^{0,1} = 1,1 \cdot \left(1,27 \cdot 0,027^{2} - 1\right)^{0,1} = 2,178 - \text{konctaHTA}.
$$

Теплофизические свойства СО<sub>2</sub> взяты из таблицы 1.2.1.1.

Использованные величины:

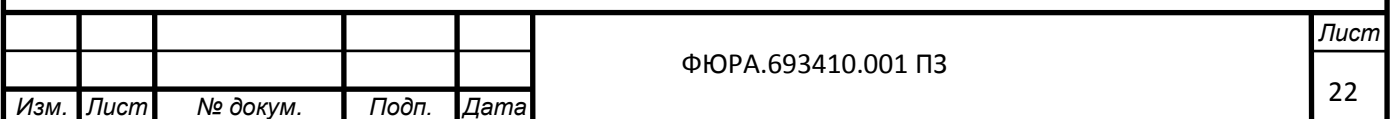

- число Рейнольдса для СО2:

$$
\mathrm{Re}_{CO2}^{d_3} = \frac{w_{CO2} \cdot d_s^{\text{seadp}}}{v_{CO2}} = \frac{5,6 \cdot 0,017}{9 \cdot 10^{-7}} = 1,036 \cdot 10^5;
$$

- константы, определяемые из таблицы, приведенной в [3]:

$$
C_0 = 0,25; m = 0,6; n = 0,38.
$$

### 1.2.8 Участок I - зона конвективного теплообмена в экономайзере

Вход в участок І:

Коэффициент теплоотдачи и число Нуссельта для входа в участок I:

$$
\alpha_{I}^{\alpha x} = \frac{Nu_{I}^{\alpha x} \cdot \lambda_{IIB}}{d_{\text{euymp}}} = \frac{435,5 \cdot 0,694}{0,016} = 18890 \frac{Bm}{m^{2}K},
$$
  

$$
Nu_{I}^{\alpha x} = \frac{\frac{\xi}{8} \cdot \text{Re}_{I}^{\alpha x} \cdot \text{Pr}_{IIB}}{C + 4,5\sqrt{\xi} \cdot \left(\text{Pr}_{IIB}^{\alpha x} \right)^{2/3} - 1} = \frac{0,015}{1,004 + 4,5\sqrt{0,015} \cdot \left(1,071^{2/3} - 1\right)} = 435,5,
$$

 $Re_I^{ex} = \frac{w_I^{ex} \cdot d}{v_{I_1}} = \frac{2,5 \cdot 0,016}{1.829 \cdot 10^{-7}} = 2,187 \cdot 10^5$ - число Рейнольдса; где

$$
\xi = (1,82 \cdot \lg\left(\text{Re}_I^{\text{ex}}\right) - 1,64)^{-2} = (1,82 \cdot \lg\left(2,187 \cdot 10^5\right) - 1,64)^{-2} = 0,015
$$

константа;

$$
C = 1 + \frac{900}{\text{Re}_1^{\text{ex}}} = 1 + \frac{900}{2{,}187 \cdot 10^5} = 1{,}004 - \text{konctafta}.
$$

При всем этом, скорость потока:

$$
w_I^{ex} = w_{IB} = 2.5 \frac{M}{cek}.
$$

Все теплофизические данные о питательной воде взяты из таблицы 1.2.8.1.

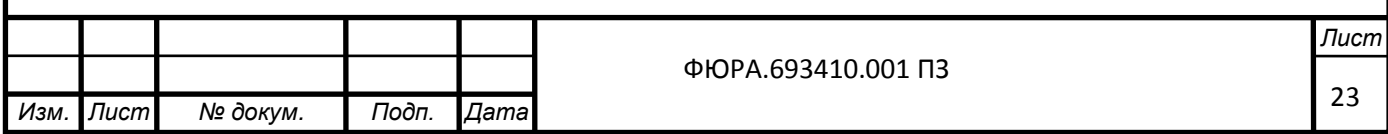

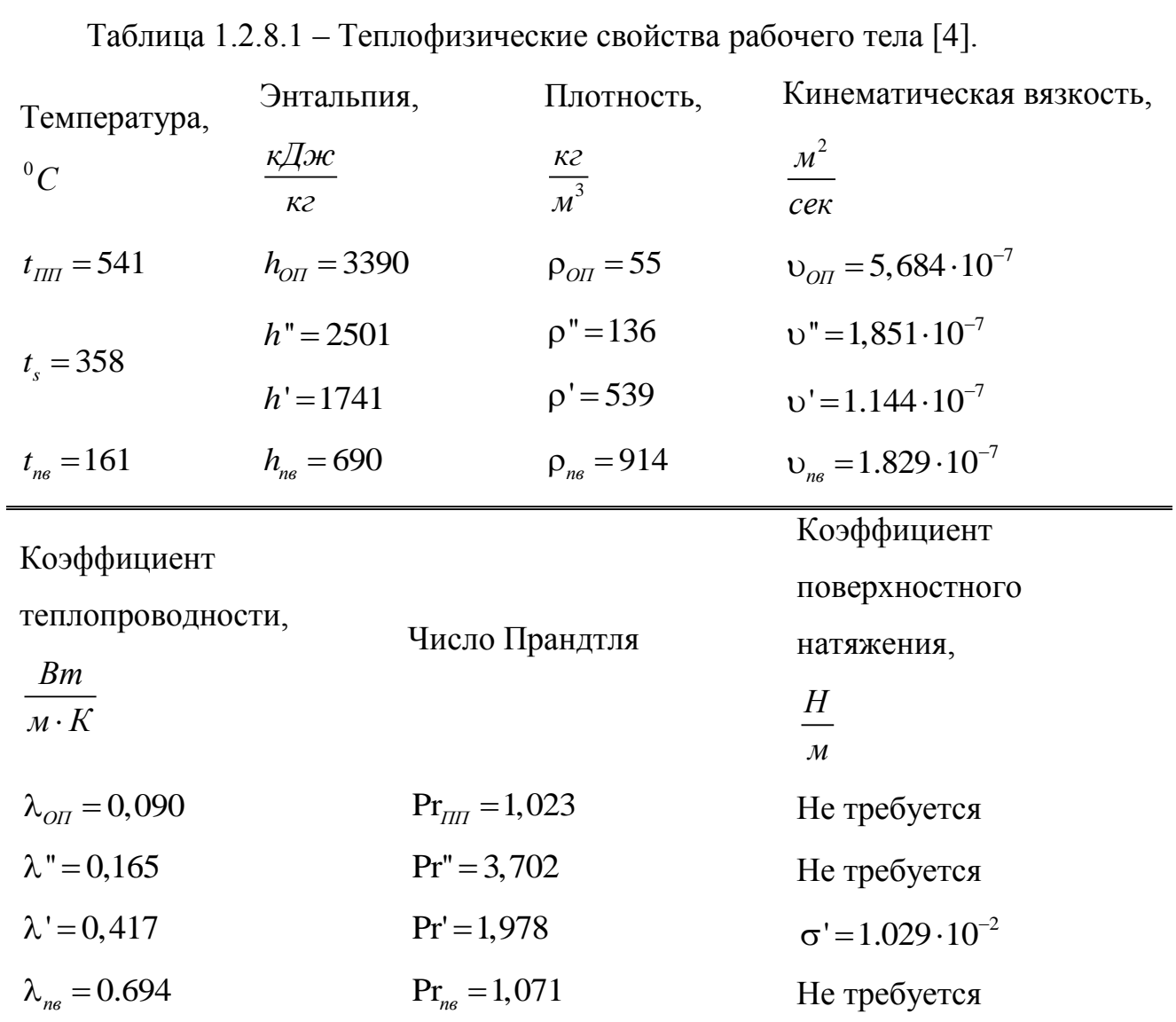

Коэффициент теплопередачи для участка I:

$$
k_I^{ex} = \left(\frac{1}{\alpha_{CO2}} + \frac{\delta}{\lambda_{c_{max}}} + R_{om1} + \frac{1}{\alpha_I^{ex}}\right)^{-1} = \left(\frac{1}{1412} + \frac{1 \cdot 10^{-3}}{16} + 1.2 \cdot 10^{-4} + \frac{1}{18890}\right)^{-1} =
$$
  
= 1095  $\frac{Bm}{M^2 \cdot K}$ 

Выход с участка I:

Коэффициент теплоотдачи и число Нуссельта для выхода с участка I:

$$
\alpha_{I}^{\text{BUX}} = \frac{Nu_{I}^{\text{BUX}} \cdot \lambda'}{d_{\text{brymp}}} = \frac{1443 \cdot 0,417}{0,016} = 37600 \frac{Bm}{m^{2} K},
$$

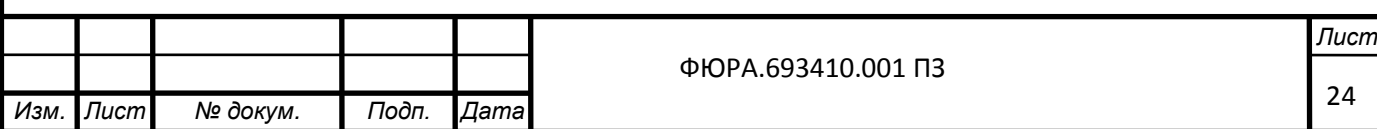

$$
Nu_I^{aux} = \frac{\frac{5}{8} \cdot \text{Re}_I^{e_{bX}} \cdot \text{Pr}'}{C + 4,5\sqrt{\xi} \cdot \left(\text{Pr}^{2/3} - 1\right)} = \frac{0,013}{8} \cdot 5,936 \cdot 10^5 \cdot 1,978
$$
  
\n
$$
\text{The} \quad \text{Re}_I^{e_{bX}} = \frac{w_I^{e_{bX}} \cdot d_{e_{iQmnp}}}{v'} = \frac{4,2 \cdot 0,016}{1.144 \cdot 10^{-7}} = 5,936 \cdot 10^5 \cdot \text{445} = 1443,
$$
  
\n
$$
\xi = \left(1,82 \cdot \text{lg}\left(\text{Re}_I^{e_{bX}}\right) - 1,64\right)^{-2} = \left(1,82 \cdot \text{lg}\left(5,936 \cdot 10^5\right) - 1,64\right)^{-2} = 0,013
$$
  
\n
$$
C = 1 + \frac{900}{\text{Re}_I^{e_{bX}}} = 1 + \frac{900}{5,936 \cdot 10^5} = 1,002 - \text{KohCTaHTa.}
$$
  
\n
$$
\text{IIPM Bcem 3TOM, exopocrb TOTOKa:}
$$

$$
w_{I}^{s b x} = \frac{D_{A O \phi}}{\frac{\pi d_{s t y m p}}{4}} \cdot N \cdot \rho'} = \frac{46,9}{\frac{\pi \cdot 0,016^{2}}{4} \cdot 102 \cdot 539} = 4,2 \frac{M}{c e K}.
$$

Все теплофизические данные о питательной воде взяты из таблицы 1.2.8.1. Коэффициент теплопередачи для участка I:

$$
k_I^{\text{max}} = \left(\frac{1}{\alpha_{CO2}} + \frac{\delta}{\lambda_{\text{cmax}}} + R_{\text{om1}} + \frac{1}{\alpha_I^{\text{max}}}\right)^{-1} = \left(\frac{1}{1412} + \frac{1 \cdot 10^{-3}}{16} + 1.2 \cdot 10^{-4} + \frac{1}{37600}\right)^{-1} = 1090 \frac{Bm}{m^2 \cdot K}.
$$

Усредненный по участку I коэффициент теплопередачи:

$$
k_{I} = \frac{k_{I}^{\text{ex}} + k_{I}^{\text{max}}}{2} = \frac{1214 + 1090}{2} = 1152 \frac{Bm}{m^{2} \cdot K}.
$$

Определим границу I участка; для того чтобы это сделать нужно решить уравнение, приведенное ниже:

$$
b_1 + b_2 \cdot \left[ \frac{Q_I}{Q_3} \right] = b_3 + b_4 \cdot \left( b_5 + b_6 \cdot \left[ \frac{Q_I}{Q_3} \right] \right)^{0.3}
$$

$$
\text{rate} \quad b_{I} = \frac{k_{I}}{\alpha_{I}} \cdot (t^{n}_{1} - t_{n_{\theta}}) = 5,505 \, ;
$$

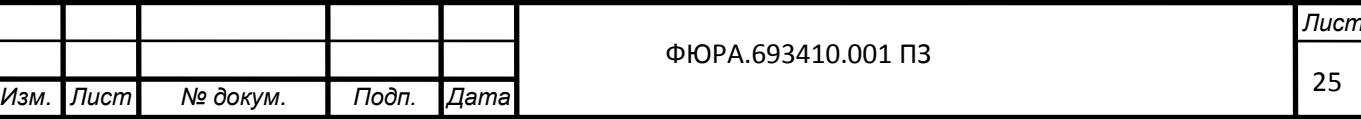

$$
b_2 = (t_s - t_{ne}) - \frac{k_t}{\alpha_t} \cdot \left[ (t_s - t_{ne}) - (t_1^{3-H} - t_{-1}^{*}) \right] = 193,534;
$$
  
\n
$$
b_3 = t_s - t_{ne} = 197;
$$
  
\n
$$
b_4 = \frac{k_t^{0.3}}{A} = \frac{2599^{0.3}}{7.295} = 0,436;
$$
  
\n
$$
A = 0.7 \cdot \frac{10.45}{3.3 - 0.0113 \cdot (t_s - 100)} = 7.295;
$$
  
\n
$$
b_5 = t_{-1}^{*} - t_{ne} = 135;
$$
  
\n
$$
b_6 = (t_s - t_{ne}) - (t_1^{3-H} - t_{-1}^{*}) = 85.
$$
  
\nPeunaem B inporpamme MathCAD, nonyuaen:  
\n
$$
\frac{Q_t}{Q_3} = 0,801
$$
  
\nOrcoja oneayer, 40°  
\n
$$
Q_t = Q_3 \cdot 0,801 = 474 \text{ MBm};
$$
  
\n
$$
Q_t = Q_3 \cdot (1 - 0,801) = 118 \text{ MBm}.
$$
  
\n- cpeanenorapudmuuecknă remneparyphshă nanop  
\n
$$
\Delta t_t = \frac{(t_{-1}^{*} - t_{ne}) - (t_1^{t-H} - t_2^{t-H})}{\ln \left(\frac{t_1^{*} - t_1^{t-H}}{t_1^{t-H} - t_2^{t-H}}\right)} = \frac{(296 - 161) - (386 - 319)}{\ln \left(\frac{296 - 161}{386 - 319}\right)} = 97 \text{ }^{\circ}\text{C}
$$

где  $t_1^{I-H} = 340.8 \degree C$  – температура теплоносителя на границе I-II участков (см. t-Q диаграмму на рисунок 1.2.8.1);

 $t_2^{I-H} = 258.2~^0C$ - температура рабочего тела на границе I-II участков.

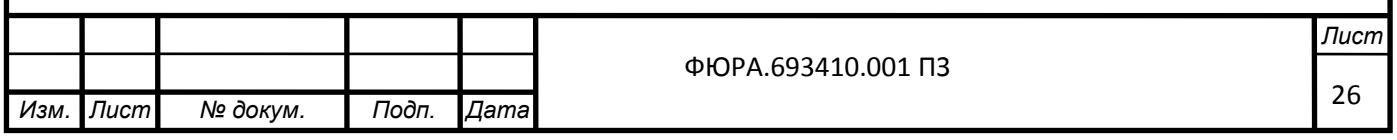

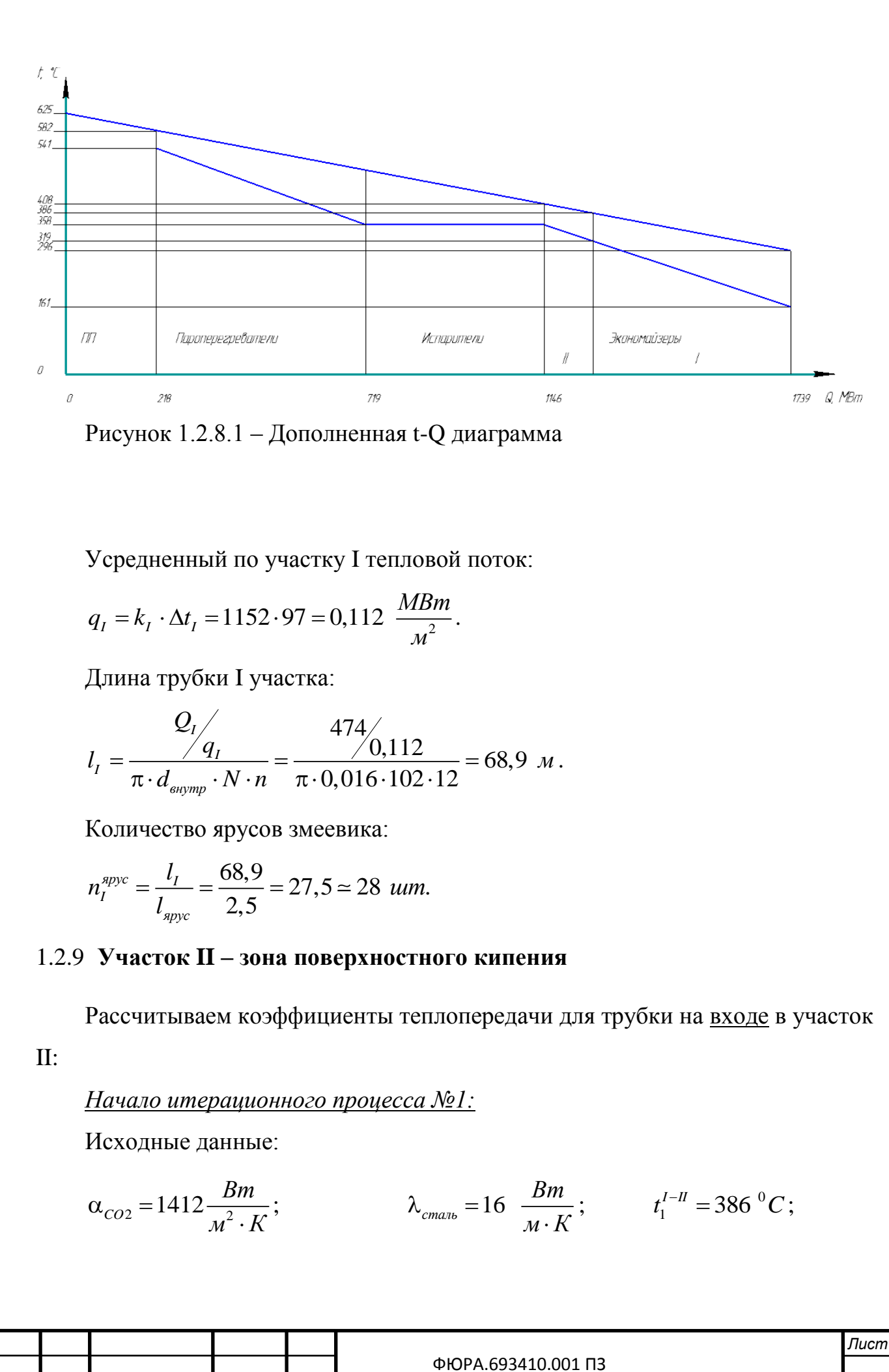

*Изм. Лист № докум. Подп. Дата*

27

$$
R_{_{omn}} = 12 \frac{m^2 \cdot K}{\kappa B m}; \qquad \delta = 1 \text{ and } t_2^{I-H} = 319 \,^0C;
$$
  

$$
A = 19,02.
$$

Начальное приближение:

$$
q_{II}^{\text{ex}} = 7 \cdot 10^4 \frac{Bm}{m^2}.
$$

Алгоритм итераций:

$$
\alpha_{II}^{\alpha x} = A \cdot q_{II}^{\alpha x} \cdot 0.7 ;
$$
\n
$$
k_{II}^{\alpha x} = \left(\frac{1}{\alpha_{CO2}} + \frac{\delta_{\text{eneuu}}}{\lambda_{\text{eneuu}}} + R_{\text{omu}} + \frac{1}{\alpha_{II}^{\alpha x}}\right)^{-1} ;
$$
\n
$$
q_{II,p}^{\alpha x} = k_{II}^{\alpha x} \cdot \left(t_1^{\alpha - u} - t_s\right);
$$
\n
$$
\Delta_{II}^{\alpha x} = 100 \cdot \frac{q_{II,p}^{\alpha x} - q_{II}^{\alpha x}}{q_{II,p}^{\alpha x}}.
$$

Если  $\Delta_{II}^{ex}$  положительная и больше 0.5 % то увеличиваем начальное приближение, в противном случае, если отрицательная и меньше -0.5 % то уменьшаем начальное приближение.

Конец итерационного процесса.

Результат:

$$
k_{II}^{\text{ex}} = 1097 \frac{Bm}{m^2 K};
$$

$$
q_{II}^{\text{ex}}=73500 \frac{Bm}{m^2};
$$

 $\Delta = 0.011\%$ .

Рассчитываем коэффициенты теплопередачи для трубки на выходе из участка II:

Начало итерационного процесса №2:

Исходные данные:

![](_page_32_Picture_43.jpeg)

$$
\lambda = 16 \frac{Bm}{M \cdot K} \qquad R_{om1} = 12 \frac{M^2 \cdot K}{\kappa Bm} \qquad t_1^{3-H} = 408 \, {}^0C
$$
  
 
$$
\delta = 1 \, \text{mm} \qquad A = 19,02 \qquad t_s = 358 \, {}^0C
$$

Начальное приближение:

$$
q_{II}^{\text{e} \text{b} \text{t} \text{x}} = 6 \cdot 10^4 \frac{Bm}{m^2}
$$

Алгоритм итераций:

$$
\alpha_{II}^{\text{BUX}} = A \cdot q_{II}^{\text{BUX}} \cdot 0.7
$$
\n
$$
k_{II}^{\text{BUX}} = \left(\frac{1}{\alpha_{CO2}} + \frac{\delta}{\lambda} + R_{om1} + \frac{1}{\alpha_{II}^{\text{BUX}}}\right)^{-1}
$$
\n
$$
q_{II,p}^{\text{BUX}} = k_{II}^{\text{BUX}} \cdot \left(t_1^{\text{3-u}} - t_s\right)
$$
\n
$$
\Delta_{II}^{\text{BUX}} = 100 \cdot \frac{q_{II,p}^{\text{BUX}} - q_{II}^{\text{BUX}}}{q_{II,p}^{\text{BUX}}}
$$

Если  $\Delta_{II}^{\text{eneu}}$  положительная и больше 0.5 % то увеличиваем начальное приближение, в противном случае, если отрицательная и меньше -0.5 % то уменьшаем начальное приближение.

Конец итерационного процесса.

Результат:

$$
k_{II}^{\text{max}} = 1091 \frac{Bm}{m^2 K};
$$

$$
q_{II}^{\text{BUX}} = 54560 \frac{Bm}{m^2};
$$

$$
\Delta = 0.113\%
$$
;

- средний коэффициент теплопередачи:

$$
k_{II} = \frac{k_{II}^{\alpha x} + k_{II}^{\alpha b x}}{2} = \frac{1097 + 1091}{2} = 1094 \frac{Bm}{m^{2} K};
$$

- среднелогарифмический температурный напор:

![](_page_33_Picture_36.jpeg)

$$
\Delta t_{II} = \frac{\left(t_1^{I-H} - t^{I-H}\right) - \left(t_1^{3-H} - t_s\right)}{\ln\left(\frac{t_1^{I-H} - t^{I-H}}{t_1^{3-H} - t_s}\right)} = \frac{(386 - 319) - (408 - 358)}{\ln\left(\frac{386 - 319}{408 - 358}\right)} = 58^{-0}C;
$$

- средняя плотность теплового потока:

$$
q_{II} = k_{II} \cdot \Delta t_{II} = 1094 \cdot 58 = 63550 \frac{Bm}{m^2};
$$

- длина трубки:

$$
l_{II} = \frac{Q_{II}}{\pi \cdot d_{\text{supmp}} \cdot N \cdot n} = \frac{118 \cdot 10^6}{\pi \cdot 0.016 \cdot 102 \cdot 12} = 30, 2 \text{ m};
$$

- количество ярусов змеевика:

$$
n_{II}^{apyc} = \frac{l_{II}}{l_{apyc}} = \frac{30,2}{2,5} = 12,1 \approx 12 \text{ um.}
$$

### 1.2.10Участок III - развитое кипение.

Рассчитываем коэффициент теплопередачи для трубки и считаем его постоянным по длине первой.

Начало итерационного процесса №3:

- массовая скорость:

$$
\rho w = \frac{D_{\text{mod}}}{F} = \frac{D_{\text{mod}}}{N \cdot \frac{\pi d_{\text{supmp}}^2}{4}} = \frac{46,9}{102 \cdot \frac{\pi \cdot 0,016}{4}} = 2288 \frac{\kappa^2}{\text{cek} \cdot \text{m}^2};
$$

 $\overline{a}$ 

- граничное паросодержание:

$$
x_{sp} = 1 - 0.86 \cdot \exp\left[\frac{-19}{\rho w \cdot \sqrt{\frac{d_{\text{empty}}}{\rho' \cdot \sigma'}}}\right] = 1 - 0.86 \cdot \exp\left[\frac{-19}{2288 \cdot \sqrt{\frac{0.016}{539 \cdot 0.01}}}\right] = 0.263;
$$

- среднелогарифмический температурный напор:

![](_page_34_Picture_42.jpeg)

$$
\Delta t_{\rm m} = \frac{(t_1^{m-rv} - t_1) - (t_1^{r-u} - t_1)}{\ln \left[\frac{(t_1^{m-rw} - t_1)}{(t_1^{r-n} - t_1)}\right]} = \frac{(425 - 358) - (408 - 358)}{\ln \left[\frac{(425 - 358)}{(408 - 358)}\right]} = 58 \text{ °C},
$$
\n
$$
\text{The } t_1^{m-rv} = 425 \text{ °C} - \text{omper.} = \text{on.} = \text{on.}
$$

Дата

Подп.

Лист

Изм.

№ докум.

 $31$ 

$$
\alpha_{III} = \sqrt{\alpha_I^2 + \left(0.7 \cdot \alpha_{III}^{\text{run.} \text{EO}}\right)^2}
$$

- коэффициент теплопередачи для внешней трубки,  $Br\langle M^2 K\rangle$  (представлен предельный случай, когда «накипело» достаточно для того, чтобы необходимо было чистить ПГ):

$$
k_{III} = \left(\frac{1}{\alpha_{CO2}} + \frac{\delta}{\lambda_{cmanb}} + \frac{\delta_{om1}}{\lambda_{om1}} + \frac{1}{\alpha_{III}}\right)^{-1}
$$

- тепловой поток,  $Br\backslash M^2$ :

$$
q_{III,p} = k_{III} \cdot \Delta t_{III}
$$

- погрешность, %

$$
\Delta_{III} = 100 \cdot \frac{q_{III,p} - q_{III}}{q_{III,p}}
$$

Если  $\Delta_{III}$  положительная и больше 0.5 % то увеличиваем начальное приближение, в противном случае, если отрицательная и меньше -0.5 % то уменьшаем начальное приближение.

Конец итерационного процесса.

Результат:

- плотность теплового потока для участка III:

$$
q_{\scriptscriptstyle III} = 58600 \frac{Bm}{\overline{M}^2}.
$$

Мощность III участка:

$$
Q_{III} = Q_{II} \cdot x_{op} = 428 \cdot 10^6 \cdot 0,263 = 113 \text{ MBm}.
$$

Длина трубки:

$$
l_{III} = \frac{Q_{III}}{\pi \cdot d_{\text{g}} \cdot N \cdot n} = \frac{113 \cdot 10^6}{\pi \cdot 0.016 \cdot 102 \cdot 12} = 31,2 M.
$$

Количество ярусов змеевика:

$$
n_{\text{spyc}} = \frac{l_{\text{III}}}{l_{\text{spyc}}} = \frac{31,2}{2,5} = 12,4 \approx 12.
$$

![](_page_36_Picture_55.jpeg)

### 1.2.11 Участок IV - закризисная зона

Рассчитываем коэффициент теплопередачи:

Исходные данные:

$$
p_{IB} = 182 \text{ } 6ap;
$$
  $\rho w = 2288 \frac{\kappa}{M^2 \cdot cek};$ 

- среднелогарифмический температурный напор

$$
\Delta t_{IV} = \frac{\left(t_1^{IV-V} - t_s\right) - \left(t_1^{III-IV} - t_s\right)}{\ln\left(\frac{t_1^{IV-V} - t_s}{t_1^{III-IV} - t_s}\right)} = \frac{(489 - 398) - (425 - 398)}{\ln\left(\frac{489 - 398}{425 - 398}\right)} = 95\,{}^{0}C,
$$

 $t_1^{IV-V} = 489^{\circ}C$  – найдена по рисунок 1.2.10.1. где

Начало итерационного процесса

Начальное приближение:

$$
q_{IV} = 0.6 \cdot \Delta t_{IV} \cdot \left(\frac{1}{\alpha_{CO2}} + \frac{\delta}{\lambda_{c_{max}}} + \frac{\delta_{om1}}{\lambda_{om2}}\right)^{-1} = 0.6 \cdot 142.0 \cdot \left(\frac{1}{1412} + \frac{1}{16} + \frac{0.1}{0.5}\right)^{-1} =
$$
  
= 59  $\frac{\kappa Bm}{M^2 \cdot K}$ .

Алгоритм итераций:

- выбираем  $\alpha_{IV}^{\text{eheu}}$  по номограмме на рисунок 1.2.11.1 [6]

![](_page_37_Figure_12.jpeg)

- рассчитываем коэффициент теплопередачи  
\n
$$
k_{IV}^{eheu} = \left(\frac{1}{\alpha_{KMT}} + \frac{\delta}{\lambda_{cman}} + \frac{\delta_{omn}}{\lambda_{omn}} + \frac{1}{\alpha_{IV}}\right)^{-1};
$$

- рассчитываем тепловой поток

$$
q_{_{IV.p}} = k_{_{IV}} \cdot \Delta t_{_{IV}} \, ;
$$

- находим погрешность (не должна составлять более 15 %)

$$
\Delta_{IV} = 100 \cdot \frac{q_{IV,p}^{\text{eheuu}} + q_{IV}^{\text{eheuu}}}{q_{IV,p}^{\text{eheuu}}}.
$$

*Результат:*

$$
q_{IV}=61220\ \frac{Bm}{m^2K},
$$

$$
k_{IV}=641\ \frac{Bm}{m^2K}.
$$

Мощность участка IV:  
\n
$$
Q_N = Q_N (1 - x_{2p}) = 428 \cdot (1 - 0, 263) = 315 \text{ MBm}.
$$

Длина трубки:

Длина трубки:  
\n
$$
l_{IV} = \frac{Q_{IV}}{\pi \cdot d_{\text{submp}} \cdot N \cdot n} = \frac{315 \cdot 10^{6}}{\pi \cdot 0.016 \cdot 102 \cdot 12} = 83.7 M.
$$

Количество ярусов змеевика:

$$
n_{IV.\,apyc} = \frac{l_{IV}}{l_{apyc}} = \frac{83,7}{2,5} = 33,4 \approx 33.
$$

## 1.2.12**Участок V – конвективный теплообмен**

Вход на участок V

- 
$$
\text{ckopocrb cyxoro hacbillethoro napa ha exoqe } y\text{vactok}
$$
  
\n
$$
w_{\text{ex}}^{\text{III}} = \frac{D_{\text{mod}}}{\frac{\pi \cdot d_{\text{empty}}}^2}{4} = \frac{46,9}{\frac{\pi \cdot 0,016^2}{4}102.136} = 16,8 \frac{M}{\text{cek}};
$$

![](_page_38_Picture_372.jpeg)

- число Рейнольдса для входа на V участок:

- число Рейнольдса для входа на V участок:  
\n
$$
Re_{\alpha x}^{V} = \frac{w_{\alpha x}^{III} \cdot d_{\text{supmp}}}{v^{''}} = \frac{16,8 \cdot 0.016}{1,851 \cdot 10^{-7}} = 1,454 \cdot 10^{6}, \text{ donycmuno } \left[4 \cdot 10^{3}; 5 \cdot 10^{6}\right];
$$

- коэффициент теплоотдачи для круглых труб:  
\n
$$
\alpha_V^{ex} = 0.021 \cdot \frac{\lambda''}{d_{ex}} \cdot \text{Re}_{ex}^{V^{0.8}} \cdot \text{Pr}^{N^{0.8}} =
$$
\n
$$
= 0.021 \cdot \frac{0.165}{0.016} \cdot \left(1,454 \cdot 10^6\right)^{0.8} \cdot \left(3,702\right)^{0.8} = 52530 \frac{Bm}{M^2 \cdot K};
$$

- козффициент теплопередачи на входе в V участок  
\n
$$
k_v^{ex} = \left(\frac{1}{\alpha_{CO2}} + \frac{\delta}{\lambda_{cman_b}} + R_{om1} + \frac{1}{\alpha_V^{ex}}\right)^{-1} =
$$
\n
$$
= \left(\frac{1}{1412} + \frac{0.001}{16} + 1.2 \cdot 10^{-4} + \frac{1}{52530}\right)^{-1} = 1099 \frac{Bm}{m^2 \cdot K};
$$

Выход с участка V

-
$$
\text{exopocto переретого пра (ПП) на выходе с участка}
$$
\n
$$
w_{\text{out}}^{OII} = \frac{D_{\text{mod}}}{\frac{\pi \cdot d_{\text{empty}}}^2}{4} = \frac{46,9}{\frac{\pi \cdot 0.016^2}{4}102.55} = 41,6 \frac{M}{\text{ceK}};
$$

- число Рейнольдса для выхода из V участка:

$$
\frac{102 \cdot 33}{4} N \cdot \rho_{OH} \qquad 4 \qquad 102 \cdot 33
$$
\n- 4000 Peйнольдса для выхода из V участка:  
\n
$$
Re_{\text{max}}^V = \frac{w_{\text{max}}^{OH} \cdot d_{\text{empty}}}{v_{OH}} = \frac{41,6 \cdot 0.016}{1.063 \cdot 10^{-7}} = 1,171 \cdot 10^6, \text{ donycmuno} \left[ 4 \cdot 10^3; 5 \cdot 10^6 \right];
$$

- коэффициент теплоотдачи для круглых труб:  
\n
$$
\alpha_V^{s_{bX}} = 0.021 \cdot \frac{\lambda_{OII}}{d_{\text{euymp}}} \cdot \text{Re}_{\text{ebx}}^{V^{0.8}} \cdot \text{Pr}_{OII}^{0.8} =
$$
\n
$$
= 0.021 \cdot \frac{0.090}{0.016} \cdot (1.171 \cdot 10^6)^{0.8} \cdot (1.023)^{0.8} = 86110 \frac{Bm}{m^2 \cdot K};
$$

- коэффициент теплопередачи на выходе из V участка

![](_page_39_Picture_430.jpeg)

$$
k_V^{s_{bIX}} = \left(\frac{1}{\alpha_{CO2}} + \frac{\delta}{\lambda_{c_{math}}} + R_{om1} + \frac{1}{\alpha_V^{s_{bIX}}}\right)^{-1} =
$$
  
=  $\left(\frac{1}{1412} + \frac{0.001}{16} + 1.2 \cdot 10^{-4} + \frac{1}{8611}\right)^{-1} = 993 \frac{Bm}{M^2 \cdot K};$ 

- находим коэффициент теплопередачи для V участка:  
\n
$$
k_v = \frac{k_v^{ex} + k_v^{box}}{2} = \frac{1099 + 993}{2} = 1046 \frac{Bm}{m^2 K};
$$

- среднелогарифмический температурный напор между IV и V участками:

$$
2 \t\t n^{2} K
$$
\n- среднелогарифмически температурный напор между IV и V уч  
\n
$$
\Delta t_V = \frac{\left(t_1^{IV-V} - t_s\right) - \left(t_1 - t_{OH}\right)}{\ln\left(\frac{t_1^{IV-V} - t_s}{t_1 - t_{on}}\right)} = \frac{(489 - 303) - (582 - 541)}{\ln\left(\frac{489 - 303}{582 - 541}\right)} = 106 \text{ °C};
$$

- средний тепловой поток:

$$
q_v = k_v \cdot \Delta t_v = 1046 \cdot 106 = 0,111 \frac{MBm}{m^2};
$$

- мощность V участка:

$$
Q_{V}=Q_{\Pi}=501\text{ }\text{MBm};
$$

- длина трубок:

$$
l_{V} = \frac{Q_{V}}{\pi \cdot d_{\text{supmp}} \cdot N \cdot n} = \frac{501}{\pi \cdot 0.016 \cdot 102 \cdot 12} = 73.5 \text{ M};
$$

1.2.13**Общая длина теплообменной трубки и ярусов змеевика для одного модуля ПГ** 1.2.1500щая длина теплообменной трубки и ярусов эмеевика<br>модуля ПГ<br> $l = l_I + l_{II} + l_{III} + l_{IV} + l_{V} = 68,8 + 30,2 + 31,2 + 83,7 + 73,5 = 287,5$  м;

$$
l = l_1 + l_{II} + l_{III} + l_{IV} + l_{V} = 68,8 + 30,2 + 31,2 + 83,7 + 73,5 = 287,5 \text{ } m;
$$
  

$$
n_{\text{apyc}} = n_{\text{apyc}}^{I} + n_{\text{apyc}}^{II} + n_{\text{apyc}}^{III} + n_{\text{apyc}}^{IV} + n_{\text{apyc}}^{V} = 28 + 12 + 12 + 33 + 29 = 114 \text{ } um.
$$

## **1.3 Гидравлический расчет парогенератора**

Гидравлическое сопротивление парогенератора составляется из следующих компонентов:

- сопротивление трения:

![](_page_40_Picture_413.jpeg)

С учетом начального гидродинамического участка

$$
\Delta P_m = \frac{(\xi \cdot l / d_z + k) \cdot \rho \cdot \overline{n^2}}{2} =
$$
  
\n
$$
\Delta P_m = \frac{(9, 2 \cdot 10^{-5} \cdot 68, 9 / 0, 016 + 1, 16) \cdot 484, 5 \cdot 22, 1^2}{2} = 0,14 M \Pi a,
$$
  
\n
$$
\mu_i = 62 \cdot 2 \div (\text{Re} I_{\alpha x} + \text{Re} I_{\text{max}}) = 62 \cdot 2 \div ((2, 2 + 11, 7) \cdot 10^5) = 9,2 \cdot 10^{-5}
$$

где

коэффициент трения;

 $l = 287.5$  м – длина трубки ПГ;

 $d = 0.016$  м – внутренний диаметр трубки;

k =1,16 – коэффициент, учитывающий профиль скоростей на входе в трубку;<br> *Rho* = (*rho + rhoOIT*) ÷ 2 = (914 + 55) ÷ 2 = 484,5 *кг* / *м*<sup>3</sup> – средняя трубку;

*Rho* = 
$$
(rho' + rhoOII) \div 2 = (914 + 55) \div 2 = 484, 5 \text{ kg} / \text{m}^3
$$

плотность воды в парогенераторе;

(MI  $w = (wI_{ax} + wI_{ax}) \div 2 = (2, 5 + 41, 6) \div 2 = 22, 1 \text{ m/sec}$ средняя скорость

потока в парогенераторе.

- 
$$
\text{Mecthine
$$
 сопротивления:  
\n
$$
\Delta P_{M} = \frac{\xi_{M} \cdot \rho \cdot \overline{n^{2}}}{2} = \frac{38,5 \cdot 484,5 \cdot 22,1^{2}}{2} = 0,461 \text{ M} \text{Pi} \text{a},
$$

где Dzeta = 2·Dzeta выст + Dzeta 180· (n I ярус + n II ярус + n III ярус + n IV  $\text{mpyc} + \text{n} \text{ V } \text{mpyc} = 2 \cdot 1 + 0,32 \cdot (28 + 12 + 12 + 33 + 29) = 38,5;$ 

Dzeta выст = 1 — коэффициент для входа/выхода в трубку с выступающими кромками;

Dzeta 180 = 0,32 — коэффициент для поворота потока на 180 градусов;

n ярус — количество ярусов змеевика для каждого участка теплообмена.

- сопротивление ускорения:  
\n
$$
\Delta P_{ycx} = (\rho \cdot w)^2 \cdot [(1 \div \rho_k - 1 \div \rho_u)] =
$$

$$
= ((484, 5 \cdot 22, 1)^{2}) \cdot (1/55 - 1/914) = 0,192 \text{ M} \square a.
$$

- нивелирный напор:

![](_page_41_Picture_365.jpeg)

 $\Delta P_{\text{hug}} = (\rho_1 - \rho_2) \cdot g \cdot h =$ 

 $= (914 - 55) \cdot 9,8 \cdot h =$ 

где  $h = (n I)$ ярус + n II ярус + n III ярус + n IV ярус + n V ярус) $\cdot S$  р =  $(28+12+12+33+29) \cdot 0,027 = 0,03$  MIIa;

S p – шаг решетки трубок, м.

Итого, общее сопротивление:  
\n
$$
ΔP = ΔPm + ΔPμ + ΔPyck + ΔPμμ =
$$

$$
= 0.14 + 0.461 + 0.192 + 0.03 = 6.70 \text{ M} \text{.}
$$

Такое относительно большое сопротивление обусловлено тем, что трубки имеют змеевиковый вид.

### **1.4 Конструкторский расчет**

Согласно [1] и [2] корпус парогенератора выполняет несущую функцию, поэтому конструкторский расчет будет сведен к определению толщины стенки корпуса из условия избежания превышения предела текучести металлом корпуса под действием массы трубного пучка плюс запас на решетки и прочие конструкционные элементы.

### **1.4.1 Определение массы заполненного трубного пучка**

m = V сталь · Rho сталь + V вода · Rho I вх = 1,56 · 7890+ 5,89 · 914 = 18 т, где V сталь =  $((pi \cdot (d^2 - d \text{ bHyrp}^2))/4) \cdot 1 \cdot N \text{ rpy6} = ((3, 14 \cdot (0, 018^2 - d \text{ bHyrp}^2))$  $(0.016<sup>2</sup>)/4) \cdot 287,5 \cdot 102 = 1,56$  M<sup>2</sup>; V вода = ((рі · d внутр^2)/4) · 1 · N труб = ((3,14 · 0,016^2)/4) · 287,5 · 102 =  $= 5,89$   $\text{M}^3$ . Rho сталь – плотность стали типа 316; Rho I вх — плотность питательной воды.

### **1.4.2 Определение толщины стенки корпуса**

Толщина стенки корпуса будет определена так: сначала будет задана толщина стенки, согласно стандартному набору чисел, потом будет определена

![](_page_42_Picture_286.jpeg)

площадь несущего сечения и давление, приходящееся на него. Если давление будет превышать предел текучести с учетом коэффициента запаса, то площадь сечения будет мала. Затем толщина стенки будет прибавлена до соблюдения условия, что расчетное давление будет меньше предела текучести.

Пусть

 $delta = 0,1$  мм – толщина стенки корпуса.

![](_page_43_Figure_3.jpeg)

Рисунок 1.4.2.1 – Модель корпуса ПГ

Тогда, согласно рисунку 1.4.2.1 получается:

 $F = 2 \cdot L1 \cdot delta + 2 \cdot L2 \cdot delta =$ 

 $= 2.2,502.0,001 + 2.2,781.0,001 = 0,008$  M<sup>2</sup>,

где L1 = 2 · delta + l ярус = 2 · 0,001 + 2,500 = 2,502 м;

L2 = Sp  $\cdot$  (N труб + 1) = 0,027 $\cdot$ (102+1) = 2,781 м.

Напряжение сжатия:

sigma = m/F =  $18000/0,008 = 2,3$  МПа, когда допустимое напряжение.

 $[sigma]$ <sup>T</sup> = 205 M $\Pi$ a.

Дальше уменьшать толщину листового металла нет смысла.

# **1.4.3 Определение массы металла**

m сталь = (V сталь + V лист)  $\cdot$  Rho сталь =  $(1, 56 + 0, 033) \cdot 7890 \sim 13$  т,

![](_page_43_Picture_188.jpeg)

где V лист = F · (Sp · n ярус + 1 м) = 0,008 · (0,027 · 114 + 1) = 0,033 м^3 – объем листового металла.

#### **1.5. Расчет водно-химического режима**

В предварительно напряженном бетонном сосуде высокого давления содержится ядро реактора и парогенераторы. Чтобы свести к минимуму количество проникновений в сосуд (и, следовательно, уменьшить количество возможных мест утечек), парогенераторы имеют сквозную конструкцию, где всѐ кипячение и перегрев осуществляются внутри труб котла. Это требует использования ультрачистой воды для минимизации образования солей в испарителе и последующих проблем с коррозией.

Ультрачистая вода - это глубоко обессоленная сверхчистая вода, не содержащая ионов примесей. В зависимости от назначения ультрачистая вода имеет удельное сопротивление 10МОм•см и более. Для получения ультрачистой воды ООО «БМТ» предлагает линейку [мембранных](http://distiller.vladbmt.ru/produkcziya/sp-distillirovannoj-vodyi/)  [деионизаторов](http://distiller.vladbmt.ru/produkcziya/sp-distillirovannoj-vodyi/) производительностью 5, 10, 25, 35, 50 и 100 л/ч [методами](http://distiller.vladbmt.ru/dlya-zakazchika/metodyi-ochistki/)  [обратного осмоса, ионного обмена и электродеионизации.](http://distiller.vladbmt.ru/dlya-zakazchika/metodyi-ochistki/) Для получения ультрачистой воды используются химические или физические методы, например, ионный обмен, мембранное разделение, микрофильтрация, электродеионизация.

![](_page_44_Picture_113.jpeg)

## **2 Финансовый менеджмент, ресурсоэффективность и ресурсосбережение**

### **2.1 Сетевое планирование**

Для оптимального распределения рабочих ресурсов и уменьшения затрат проведѐм сетевое планирование.

Планирование работ сетевым методом включает в себя: составление перечня работ; определение участников каждой отдельной работы; установление продолжительности работ; построение сетевого графика.

Составим перечень работ, которые необходимо произвести для достижения цели в поставленной задачи:

0 – получение задания;

1 – составление списка литературы;

2 – копирование литературы;

3 – перевод иностранной литературы;

4 – распределение литературы по темам;

5 – обзор литературы по различным методам расчѐта;

6 – обзор литературы по различным параметрам теплоносителей;

7 – обзор литературы по решениям уравнений;

8 – обзор литературы по гидродинамическим процессам;

9 – обзор экспериментальных данных;

10 – обзор литературы по охране труда;

11 – знакомство с методом наименьших квадратов;

12 – определение тепловой мощности элементов, частей и всего ПГ;

13 – определение расхода теплоносителя;

14 – расчет температур теплоносителя по участкам ПГ;

15 – построение принципиальной тепловой схемы ПГ;

16 – построение тепловой диаграммы;

17 – определение числа модулей испарителя и числа труб;

18 – разбивка испарителя на участки;

![](_page_45_Picture_174.jpeg)

19 – расчет коэффициента теплопередачи на экономайзерном участке испарителя;

20 – решение уравнения;

21 – расчѐт паросодержания;

22 – расчѐт экономайзерного участка;

23 – расчѐт первого испарительного участка;

24 – расчѐт участка испарителя с ухудшенной теплоотдачей;

25 – расчѐт длины труб испарителя;

26 – расчѐт поверхности пароперегревателя;

27 – анализ результатов теплового расчѐта;

28 – конструкторский расчѐт;

29 – расчѐт водного режима;

30 – расчѐт тепловой изоляции;

31 – выполнение гидравлического расчѐта

32 – оформление результатов гидравлического расчѐта;

33 – работа над технико-экономической частью;

34 – работа над разделом «Охрана труда»;

35 – работа над заключительной частью;

36 – оформление расчетно-пояснительной записки;

37 – распечатка расчетно-пояснительной записки и демонстрационных листов;

38 – проверка расчетно-пояснительной записки и исправление ошибок;

39 – сдача расчетно-пояснительной записки;

Для определения ожидаемой продолжительности работы используем вероятностный метод, так как обычно не имеется нормативных данных о выполнение работ по научно-исследовательским темам. Всю работу мы делим на этапы, состоящие из отдельных работ. Каждая, из перечисленных выше работ имеет свою продолжительность. Экспериментальным способом устанавливаем минимальную и максимальную продолжительность работ.

![](_page_46_Picture_174.jpeg)

Каждую работу обозначим символом для построения сетевого графика.

Над выполнением работы трудятся: СП - старший преподаватель; АСС ассистент; АСП - аспирант.

Составим таблицу данных, необходимых для построения сетевого графика (см. таблицу 2.1.1).

Таблица 2.1.1 – Данные сетевого графика

![](_page_47_Picture_271.jpeg)

![](_page_47_Picture_272.jpeg)

*Лист* 43

Продолжение таблицы 2.1.1

![](_page_48_Picture_310.jpeg)

![](_page_48_Picture_311.jpeg)

44

Продолжение таблицы 2.1.1

*Изм. Лист № докум. Подп. Дата*

![](_page_49_Picture_302.jpeg)

Продолжение таблицы 2.1.1

![](_page_50_Picture_267.jpeg)

Расчет параметров сетевого графика проводим секторным методом. Секторный метод заключается в определении времени раннего и позднего совершения события и их резервы при известных затратах времени на каждую запланированную работу.

В секторном методе: *ij* – номер события; *R<sup>i</sup>* , *R<sup>j</sup>* – резерв этого события;  $t_i^{PH}$ ,  $t_j^{PH}$  - раннее время свершения этого события;  $t_i^{HO}$ ,  $t_j^{HO}$  - позднее время свершения этого события.

$$
T_j^{PH} = \max\left(T_i^{PH} + t_{ij}\right)
$$

где *РН T<sup>j</sup>* - время раннего начала последующего события;

![](_page_50_Picture_268.jpeg)

 $T_i^{PH}$  - время раннего начала предыдущего события;

*tij* – длительности пути между этими событиями.

Поздний срок свершения последнего события равен длине критического пути. Поздний срок свершения любого события равен разности между длиной критического пути и максимальным путем, следующим за данным событием:

 $T_i^{HO} = \min \left( T_j^{HO} - T_{ij} \right)$ 

где  $T_i^{HO}$  - время позднего окончания предшествующего события;

 $T^{HO}_j$  - время позднего окончания последующего события.

Резерв события равен разности между временем позднего свершения и временем раннего начала события:

 $R_{i} = T_{i}^{IIO} - T_{i}^{PO}$ 

 $T_i^{PH}$  - время раннего начала предыдущего события<br>  $t_{ij}$  - длительности пути между этими события ми<br>
Поздний срок свершения последнего события раве<br>
Поздний срок свершения побого события раве<br>
ического пути и максималь Критический путь – это наибольший по продолжительности полный путь, на котором резервы событий равны нулю. На критическом пути коэффициент напряженности равен единице.

![](_page_51_Picture_132.jpeg)

![](_page_52_Picture_1252.jpeg)

# Таблица 2.1.2 – Результаты расчета сетевого графика

### **2.2 Расчет затрат на разработку темы**

Суммарные затраты на разработку темы или договорная цена на выполнение работы будет рассчитываться по формуле:

 $3\Sigma = \Phi 3\Pi + H \sigma T + 3\sigma + 3\phi T + 3\sigma T + A + \gamma cC + K$ , pyo

где ФПЗ – заработная плата участников разработки темы.

Нот – отчисления во внебюджетные фонды 30 %

Зо – затраты, связанные с закупкой необходимого оборудования.

Зрм – затраты, связанные с закупкой расходных материалов.

Зпо – затраты, связанные с закупкой программного обеспечения.

А – арендная плата за помещение.

Усс - услуги сотовой связи.

К – командировки.

Рассмотрим каждую составляющую суммарных затрат в отдельности:

а) Затраты, связанные с закупкой необходимого оборудования.

Таблица 2.2.3 – Стоимость закупаемого оборудования

![](_page_53_Picture_178.jpeg)

Итого:  $3o = 105000 \text{ py}6$ .

б) Затраты, связанные с закупкой расходных материалов.

![](_page_53_Picture_179.jpeg)

# Таблица 2.2.4 – Стоимость закупаемых расходных материалов

![](_page_54_Picture_223.jpeg)

Итого: Зрм = 405 руб

в) Затраты, связанные с закупкой программного обеспечения.

![](_page_54_Picture_224.jpeg)

![](_page_54_Picture_225.jpeg)

Итого: Зпо = 12744 руб.

г) Фонд заработной платы (ФЗП).

Он включает в себя: основной ФЗП, дополнительный ФЗП, отчисления во внебюджетные фонды.

Число рабочих дней переводим в календарные дни по формуле:

$$
t_{\kappa}^{\partial} = \frac{t_p^{\partial}}{0,66}
$$

Таблица 2.2.6 – Результаты перевода

![](_page_54_Picture_226.jpeg)

## Продолжение таблицы 2.2.6

![](_page_55_Picture_201.jpeg)

### Таблица 2.2.7 – Заработная плата

![](_page_55_Picture_202.jpeg)

 $\Phi$ 3 $\Pi$ осн = (56000+13720+83000)  $\cdot$  1,3 = 198536 руб;

ФЗПдоп = 12 % ФЗПосн = 23824 руб.

Начисления на выплаты по оплате труда:

Нот = 30 %(ФЗПосн + ФЗПдоп) = 30 % (198536 + 23824) = 66708 руб.

Таким образом, расходы на выполнение НИР:

 $3\Sigma = 222360 + 66708 + 105000 + 405 + 12744 + 5000 + 1500 + 101000 =$ =514717 руб.

Таблица 2.2.8 – Расходов на выполнение проекта

![](_page_55_Picture_203.jpeg)

![](_page_55_Picture_204.jpeg)

![](_page_56_Picture_168.jpeg)

![](_page_56_Picture_169.jpeg)

**4.1 Описание системы контроля параметров ТН на выходе из парогенератора**

Структурная схема контроля параметров ТН показана на рисунке 4.1.1.

![](_page_57_Figure_2.jpeg)

Рисунок 4.1.1 – Структурная схема системы контроля параметров ТН на выходе из ПГ (МПК – микропроцессорный контроллер, Т – датчик измерения температуры, P – датчик измерения разности давлений)

Сигналы от термоэлектрического преобразователя и преобразователей давления теплоносителя поступают к МПК. Оператор с использованием SCADA-системы выполняет контроль заданных параметров.

### **4.2 Выбор технических средств для реализации системы контроля**

### **4.2.1 Преобразователи давления**

Преобразователи давления на основе тензорезистивного сенсора используются для измерения избыточного, гидростатического давления, а также разности давлений. Диапазон измеряемых давлений составляет 0…6 МПа, предел допускаемой приведенной погрешности составляет  $\pm 0.04$ ; 0,075; 0, 2; 0,25 %.

![](_page_57_Picture_100.jpeg)

Для измерения давления могут быть использованы датчики типа Метран или Сапфир.

Преобразователи Метран-43 для преобразования давления сред: жидкостей, газа (в т.ч. газообразного кислорода и кислородосодержащих газовых смесей при давлении не выше 1,6 МПа) и пара.

Таблица 4.2.1.1 – Основные технические параметры и характеристики преобразователей разности давлений Метран-43

![](_page_58_Picture_74.jpeg)

Измерительные преобразователи Сапфир-22 для преобразования измеряемых параметров: избыточного давления и разрежения, разности давлений – в унифицированный токовый выходной сигнал 0…5 мА, 4…20мА.

Датчики разности давлений могут использоваться в устройствах для преобразования значений уровня жидкости, расхода жидкости или газа. Заводом выпускаются две разновидности преобразователей Сапфир-22:

![](_page_58_Picture_75.jpeg)

микропроцессорные (Сапфир-22МП) и аналоговые (Сапфир-22МТ) – с различными пределами допускаемой основной приведенной погрешности.

Таблица 4.2.1.2 – Основные технические параметры и характеристики преобразователей разности давлений Сапфир-22

![](_page_59_Picture_74.jpeg)

Для измерения давления выбран преобразователь давления Сапфир-22МТ-ДД-2420.

### **4.2.2 Средства измерения температуры**

Максимальная температура на выходе из теплообменника 530<sup>°</sup>С. При увеличении температуры произойдет недостаточный отвод тепла от реакторной установки. Это приведет к увеличению температуры в центре топливного сердечника и как следствие увеличению температуры оболочек твэлов. Что в конечном итоге приведет к появлению дефектов в оболочках твэлов, а затем может произойти повреждение оболочек и топлива.

![](_page_59_Picture_75.jpeg)

Температуру ТН на выходе из ПГ можно измерить термоэлектрическими преобразователями. Выбираем, ТХК Метран-202\*-01, так как данный измерительный преобразователь имеет подходящий диапазон измерений -  $40...+600^{\circ}$ С, унифицированный выходной сигнал и относительно невысокую стоимость.

### **4.2.3 Микропроцессорный контроллер**

Раздел посвящен выбору контроллера для разрабатываемой системы.

Контроллер Decont-182 (относится к классу моноблочных контроллеров) составляет основу аппаратной части ПТК Деконт. В состав комплекса также входят модули ввода/вывода, отладочный пульт оператора, программное обеспечение. Комплекс Деконт обладает повышенной надежностью работы в условиях электромагнитных помех и работает в широком диапазоне температур:  $40...70^0C$ .

Таблица 4.2.3.1 – Технические характеристики модулей ввода/вывода контроллера Decont-182

![](_page_60_Picture_86.jpeg)

![](_page_61_Picture_44.jpeg)

## **4.3 Проектирование функциональной схемы**

Температура измеряется с помощью термоэлектрического преобразователя 1а. Сигнал по давлению теплоносителя вырабатывается преобразователем избыточного давления 2а, выходной токовый сигнал поступает на модуль аналогового ввода контроллера. Связь с оператором осуществляется через функцию «Информационную сеть».

![](_page_61_Picture_45.jpeg)

![](_page_62_Picture_4.jpeg)

I